## **PROCESSO ADMINISTRATIVO N°. 091/2016. PREGÃO PRESENCIAL N°. 036/2016.**

## **TERMO DE RETIRADA DO EDITAL**

As empresas deverão enviar o Termo de Retirada do Edital, conforme modelo abaixo, ao seguinte endereço eletrônico ou retirar pessoalmente junto ao Setor de Licitações: licitacao@aguaboa.mt.gov.br.

O não envio deste termo, por parte das empresas, desobriga a Comissão de Licitação de comunicar-lhe eventuais alterações, esclarecimentos ou quaisquer informações relacionados ao presente procedimento licitatório.

## **DADOS DA EMPRESA:**

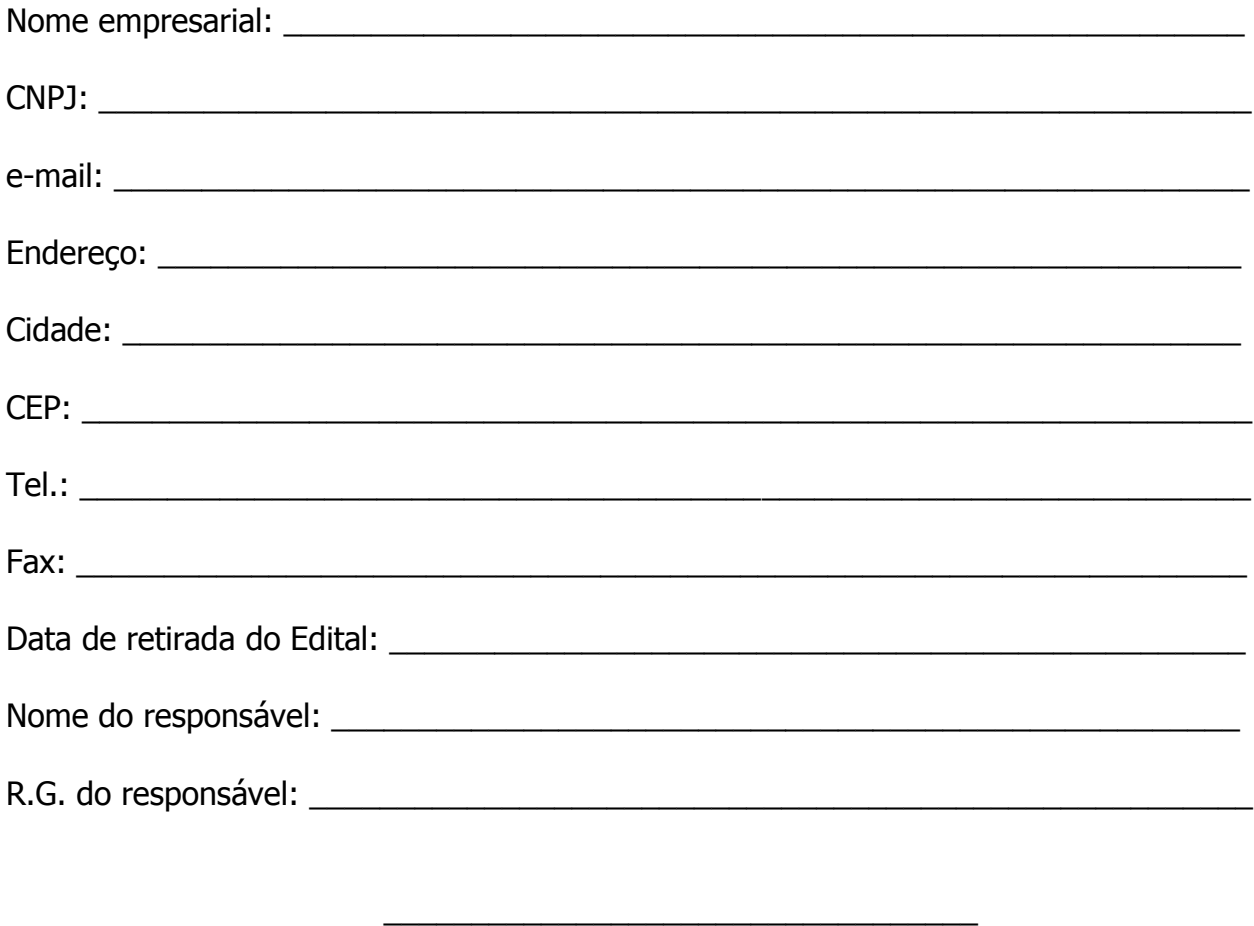

Assinatura

## **ANEXOS:**

**Anexo I:** Termo de Referência;

**Anexo II:** Modelo de Declaração de Cumprimento das Obrigações;

**Anexo III:** Modelo de Declaração de Inexistência de Fato Impeditivo e de Declaração De Não-Emprego De Menores;

**Anexo IV:** Modelo de Declaração de Tratamento Diferenciado para Microempresas e Empresas de Pequeno Porte (LC nº. 123/2006);

**Anexo V:** Modelo de Proposta Comercial;

**Anexo VI:** Minuta da Ata de Registro de Peço.

**Anexo VI:** Minuta do Termo de Contrato.

## **PROCESSO ADMINISTRATIVO N°. 091/2016. PREGÃO PRESENCIAL N°. 036/2016.**

## **Data do Credenciamento e Recebimento dos envelopes: 07/10/2016 das 08h00min às 08h30min. Data de Abertura: 07/10/2016 às 08h35min.**

**O MUNICÍPIO DE ÁGUA BOA**, através do Pregoeiro designado pelo Decreto n°. 2979/2016 de 20/07/2016, torna público para conhecimento dos interessados que na data, horário e local acima indicado; com obediência ao disposto na Lei n°. 10.520/2002 e, subsidiariamente, na Lei n°. 8.666/93 e demais legislação complementar, Lei Complementar n°. 123/2006; Lei Municipal n°. 1036/2009, que Regulamenta no Município de Água Boa-MT o tratamento diferenciado e favorecido às microempresas e empresas de pequeno porte; bem como o Decreto Municipal n°. 1.865/2007, que Regulamenta, no âmbito do município de Água Boa, a utilização da modalidade de licitação denominada Pregão, para aquisição de bens e serviços comuns e o Decreto 2455/2013 que Dá Nova Redação ao Decreto 1823/2006 que regulamentou o Sistema registro de Preços e dá outras providências; que se encontra aberta a licitação na modalidade **PREGÃO PRESENCIAL PARA REGISTRO DE PREÇO** n.º 036/2016, tipo **MENOR PREÇO POR LOTE**, destinada à contratação do objeto de que trata o Anexo I do presente Edital, devendo as propostas serem entregues junto à Equipe de pregão, da Prefeitura Municipal de Água Boa, localizada na Avenida Planalto, 410, centro, nos seguintes termos:

## **1. DO OBJETO:**

**1.1.** A presente licitação tem por objeto a formação de uma Ata de Registro de Preços para futura e eventual contratação de licenças para módulos de sistema de gestão de recursos públicos em plataforma WEB e integrados conforme Termo de Referência em anexo a este edital bem como, horas técnicas para eventual futura contratação de serviços para implantação, conversão de dados, implantação, capacitação, treinamento e assessoramento no envio de informações ao Tribunal de Contas.

## **2. DOS RECURSOS ORÇAMENTÁRIOS:**

**3.** As despesas decorrentes da contratação, objeto desta Licitação, correrão à conta dos recursos específicos consignados no orçamento, sob o sistema de registro de preços:

## **4. DO CREDENCIAMENTO:**

**4.1.** No início da sessão, cada empresa licitante poderá credenciar apenas um representante, o qual deverá identificar-se junto o (a) Pregoeiro (a), quando solicitado, exibindo a respectiva cédula de identidade ou outro documento de identificação civil válido;

**4.2.** Caso a empresa se faça presente por meio de seu representante legal, este deverá se identificar a(o) Pregoeiro(a) através da Carta de Credenciamento (Modelo Anexo II) para praticar todos os atos referente à licitação, ou documento de Procuração (público ou particular), em ambos os casos, com firma reconhecida em cartório, e no último, com poderes para formulação de propostas (lances verbais), oferta de descontos para recebimento de intimações, notificações, desistência ou não de recurso e para a prática dos demais atos inerentes ao certame;

**4.3.** Cópia do Instrumento de Constituição Social devidamente arquivado no órgão competente para comprovação do ramo de atividade que a empresa exerce;

**4.4.** Fazendo-se representar a licitante pelo seu sócio-gerente, diretor ou proprietário, deverá apresentar cópia autenticada do ato de constituição da empresa ou ato de investidura que habilitem o representante, no qual estejam expressos seus poderes para exercer direitos e assumir obrigações em decorrência de tal investidura;

**4.5.** Os documentos que credenciam o representante deverão ser entregues separadamente dos envelopes de números 01 e 02;

**4.6.** Cada credenciado poderá representar apenas uma empresa licitante.

# **5. DAS CONDIÇÕES PARA PARTICIPAÇÃO:**

**5.1.** Somente será admitida a participação neste certame, de pessoas jurídicas, que comprovem com documentos de registros ou autorizações legais, que explorem ramo de atividade compatível com o objeto desta licitação e atenderem as exigências do edital e seus anexos;

**5.2.** Estarão habilitadas a participar desta licitação as empresas que apresentarem a documentação comprobatória da sua habilitação jurídica, qualificação técnica, qualificação econômico-financeira e regularidade fiscal, nos moldes definidos neste Edital;

**5.3.** Estarão habilitadas a participar desta licitação as empresas que comprovarem serem legítimas proprietárias tendo completa autonomia para qualquer customização nos produtos de sistemas e bancos de dados a eles relativos;

**5.4.** Estarão habilitadas a participar desta licitação as empresas que disponibilizarem em seus sistemas a integração em ambiente "web" com outros produtos de sistemas já contratados e em funcionamento na Municipalidade;

**5.5.** As licitantes participantes arcarão com todos os custos decorrentes da elaboração e apresentação de suas propostas;

**5.6.** Não será admitida nesta licitação a participação de empresas enquadradas em quaisquer das hipóteses a seguir elencadas:

**5.6.1.** Que se encontrem sob falência, recuperação judicial ou extrajudicial, concordata, concurso de credores, dissolução ou liquidação;

**5.6.2.** Que em regime de consórcio, qualquer que seja sua forma de constituição, sejam controladoras coligadas ou subsidiárias entre si;

**5.6.3.** Que, por quaisquer motivos, tenham sido declaradas inidôneas ou punidas com suspensão por órgão da Administração Pública Direta ou Indireta, nas esferas Federal, Estadual ou Municipal, desde que o Ato tenha sido publicado na imprensa oficial, conforme o caso, pelo órgão que o praticou enquanto perdurarem os motivos determinantes da punição;

**5.6.4.** Estrangeiras que não funcionem no País;

**5.6.5.** Cooperativas;

**5.6.6.** Distribuidoras, revendas ou representantes de empresas proprietárias do software; **5.6.7.** Que não atendam em sua plenitude as exigências deste edital.

**5.7.** Sob pena de inabilitação ou desclassificação, todos os documentos apresentados deverão referir-se ao mesmo CNPJ constante na proposta de preços.

# **6. DO RECEBIMENTO E DA ABERTURA DOS ENVELOPES:**

**6.1.** Para o credenciamento, documentos que devem vir fora do envelope:

**6.1.1.** Documento público ou particular de procuração do representante, ou Carta de Credenciamento, caso não seja o proprietário da empresa. (Com firma reconhecida por órgão competente);

**6.1.2.** Cópia do Contrato Social e última alteração contratual (devidamente autenticada por órgão competente).

**6.2.** A reunião para recebimento e abertura dos envelopes contendo a Proposta de Preços e os Documentos de Habilitação será pública, dirigida por um Pregoeiro (a), em conformidade com este Edital e seus Anexos, no local e horário determinados no preâmbulo deste edital;

**6.3.** Declarada aberta à sessão pelo (a) Pregoeiro (a), o (s) representantes (s) da (s) licitante (s) entregará os envelopes contendo a (s) proposta (s) de preços e os documentos de habilitação, não sendo aceita, a partir desse momento, a admissão de novos licitantes;

**6.4.** O envelope da Proposta de Preços deverá ser apresentado fechado, contendo em seu exterior as seguintes informações:

#### **ENVELOPE 1 - PROPOSTA DE PREÇOS PREFEITURA MUNICIPAL DE ÁGUA BOA-MT PREGÃO PRESENCIAL Nº 036/2016**

# **RAZÃO SOCIAL E Nº DO CNPJ DA LICITANTE**

**6.5.** O envelope dos Documentos de Habilitação deverá ser apresentado fechado, contendo em seu exterior as seguintes informações:

# **ENVELOPE 2 - DOCUMENTOS DE HABILITAÇÃO**

# **PREFEITURA MUNICIPAL DE ÁGUA BOA-MT PREGÃO PRESENCIAL Nº 036/2016 RAZÃO SOCIAL E Nº DO CNPJ DA LICITANTE**

**6.6.** Inicialmente, será aberto o Envelope 1 - Proposta de Preços, e após, o Envelope 2 - Documentos de Habilitação;

**6.7.** Os documentos apresentados pelas licitantes nas propostas de preços e nos documentos de habilitação, quando redigidos em língua estrangeira, só terão validade quando acompanhados da respectiva tradução realizada por tradutor juramentado ou agente consular.

# **7. DA PROPOSTA DE PREÇOS:**

**7.1.** A Proposta de Preços deverá ser apresentada, preferencialmente, em uma via datilografada ou impressa, redigida com clareza em língua portuguesa, salvo quanto a expressões técnicas de uso corrente, sem alternativas, emendas, rasuras ou entrelinhas, devidamente datadas e assinadas na última folha, e rubricada nas demais pelo representante legal da licitante;

**7.2.** Serão desclassificadas as propostas que não atenderem às especificações e exigências do presente Edital e de seus Anexos e que apresentarem omissões, ausência de descrição técnica detalhada dos produtos ou serviços, irregularidades ou defeitos capazes de dificultar o julgamento; as omissas ou vagas, bem como as que apresentarem irregularidades ou defeitos capazes de dificultar o julgamento; que impuserem condições ou contiverem ressalvas em relação às condições estabelecidas neste Edital.

**7.3.** A Proposta de Preços deverá constar:

**7.3.1.** Razão social da licitante, nº do CNPJ/MF, Inscrição Estadual (caso haja), endereço completo, telefone, fax para contato, nº da conta corrente, agência e respectivo Banco e, se possível endereço eletrônico (e-mail);

**7.3.2.** Prazo de eficácia da proposta, o qual não poderá ser inferior a 60 (sessenta) dias corridos, a contar da data de sua apresentação;

**7.3.3.** Prazo para início da execução dos serviços dar-se-á de imediato após a assinatura do contrato com apresentação da ordem de serviço e/ou na forma do disposto neste edital e no contrato;

**7.3.4.** Uma única cotação, com valores expressos em algarismos e por extenso, fracionados em casas centesimais. Em caso de divergência entre os valores expressos em algarismo e por extenso, será considerado este último.

**7.4.** Quaisquer tributos, despesas e custos, diretos ou indiretos, omitidos da proposta ou incorretamente cotados que não tenham causado a desclassificação da mesma por caracterizar preço inexequível no julgamento das propostas, serão considerados como inclusos nos preços, não sendo considerados pleitos de acréscimos, a esse ou qualquer título, devendo os produtos ser fornecidos sem ônus adicionais;

**7.5.** A apresentação das propostas implicará na plena aceitação, por parte da licitante, das condições estabelecidas neste Edital e seus Anexos, e, no pleno reconhecimento de que não se enquadra em nenhuma das situações impeditivas de participação a seguir enumeradas:

**7.5.1.** Inadimplência junto a Prefeitura;

**7.5.2.** Existência de fato superveniente impeditivo de habilitação, na forma do Art. 32, § 2o, da Lei 8.666/93 e alterações posteriores, salvo se declarado;

**7.5.3.** Existência em seu quadro de pessoal empregado (s) com menos de 18 anos, em trabalho noturno, perigoso ou insalubre e menores de 16 anos, em qualquer trabalho, salvo na condição de aprendiz, a partir de 14 anos, nos termos do inciso XXXIII, do artigo 7° da Constituição Federal, inciso V, artigo 27 da Lei 8666/93;

**7.5.4.** Existência em seu quadro de empregados, servidores públicos exercendo cargos de confiança na administração ou tomador de decisões.

**7.6.** A proposta de preço deverá ser elaborada, considerando os valores de cada módulo individual do sistema, conforme quadro abaixo;

**7.7.** O preço máximo admitido pela administração municipal para o pagamento pela locação de módulos de sistema informatizado de gestão pública municipal WEB integrado será equivalente em reais (R\$) por módulo do sistema por mês relacionado ao número de licenças contratadas, bem como a quantidade de horas técnicas para conversão de dados, implantação, capacitação, treinamento e assessoramento o envio das informações ao Tribunal de Contas, conforme abaixo demonstrado:

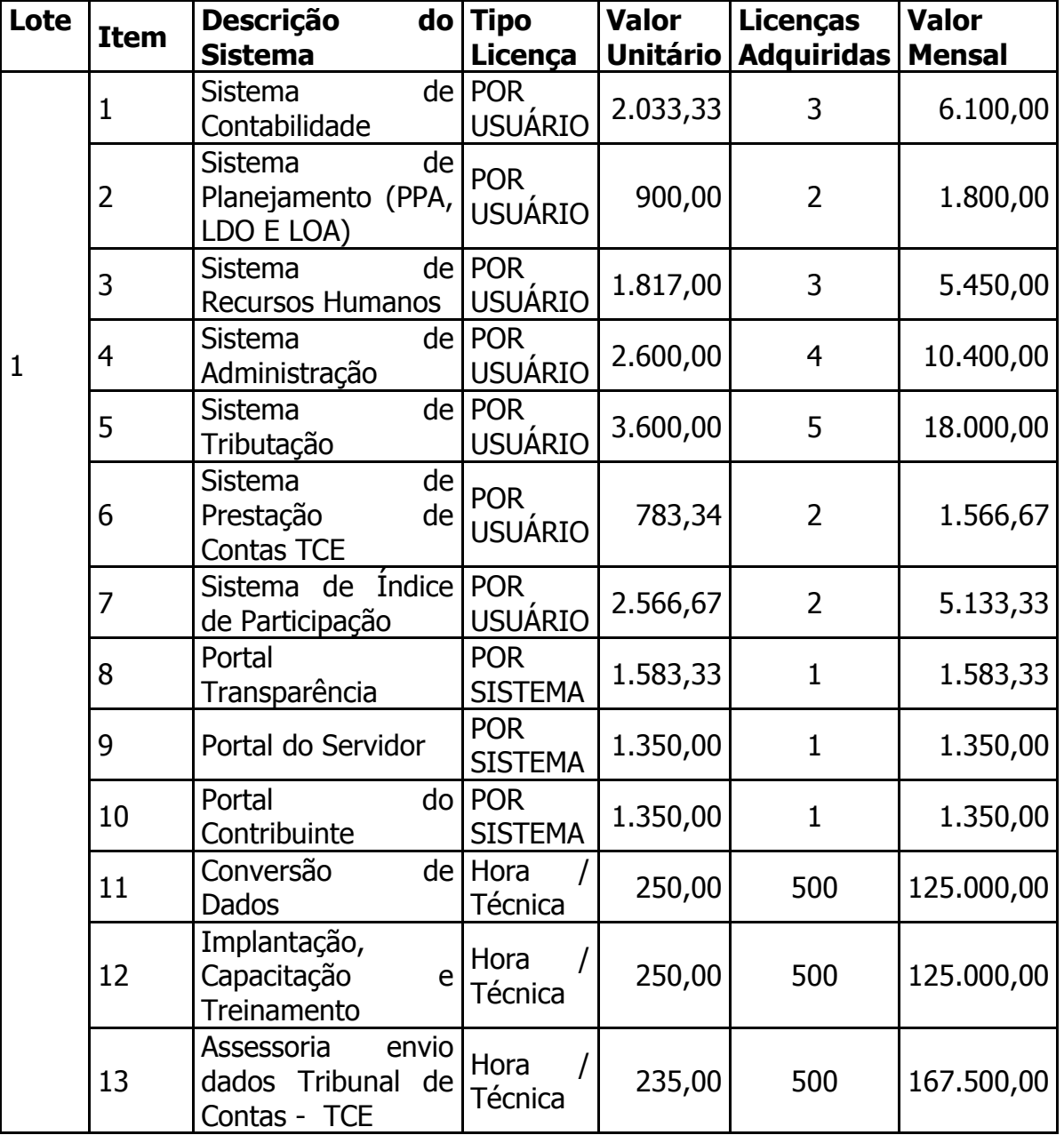

**7.8.** O valor total dos serviços para futura e eventual necessidade de contratação será o resultado da somatória dos valores individuais multiplicados pela quantidade de licenças ou horas técnicas demonstradas na tabela acima.

**7.9.** Os módulos do sistema atenderão em número de licenças a todos os usuários, colaboradores Municipais e indicados formalmente pela Administração, entendendo-se por "Licença", para efeito do presente instrumento, um acesso individual ao módulo específico do sistema, descrito nos itens 1 a 7 do lote 1 da tabela supracitada, consignado ao cadastro de pessoa física - CPF de um usuário, representado por servidor ou colaborador credenciado e autorizado pelo Ente Federado signatário do presente instrumento, e, formalmente indicado para tal.

**7.10.** Os módulos do sistema apresentados na tabela cima nos itens 8 a 10 do lote 1, são de acesso externo e ilimitado.

**7.11.** As horas técnicas apresentadas na tabela acima nos itens 11 a 13 do lote 1, são correspondente aos serviços especificados individualmente, sendo contratado independentemente pela Municipalidade.

**7.12.** O prazo máximo para migração, caso ocorra, será de 120 (cento e vinte) dias, ressaltando que a Administração Municipal não poderá ficar inoperante neste período.

**7.13.** Os valores apresentados na proposta devem incluir custos e despesas, tais como: custos diretos, tributos incidentes, taxa de administração, serviços, encargos sociais, trabalhistas, seguros, lucro e outros necessários ao cumprimento integral do objeto deste Edital e de seus Anexos.

**7.14.** Serão desclassificadas as propostas que não atenderem às exigências do presente Edital e de seus Anexos e que apresentem omissões, irregularidades ou defeitos capazes de dificultar o julgamento.

# **8. DO JULGAMENTO:**

**8.1.** Após apresentação da proposta, não caberá desistência, salvo por motivo justo decorrente de fato superveniente e aceito pelo (a) Pregoeiro (a);

**8.2.** Abertos os envelopes, as propostas serão rubricadas pelo (a) Pregoeiro (a) e equipe de apoio;

**8.3.** No julgamento e classificação das propostas, será adotado o critério de menor valor;

**8.4.** Lido os valores, o (a) Pregoeiro (a) relacionará todas as propostas em ordem crescente;

**8.5.** Não poderá haver desistência dos lances ofertados, sujeitando-se o proponente desistente às penalidades constantes no item 12 deste Edital;

**8.6.** Caso não se realizem lances verbais, será verificada a conformidade entre a proposta escrita de menor valor para a contratação;

**8.7.** Declarada encerrada a etapa competitiva e ordenadas nas propostas, o (a) Pregoeiro (a) examinará a aceitabilidade da primeira classificada, quanto ao objeto e valor, decidindo motivadamente a respeito;

**8.8.** Sendo aceitável a proposta de menor valor, será aberto o envelope contendo a documentação de habilitação do licitante que a tiver formulado, para confirmação das suas condições habilitarias;

**8.9.** Constatado o atendimento das exigências fixadas no edital, o licitante será declarado vencedor, sendo-lhe adjudicado o objeto do certame;

**8.10.** Se a oferta não for aceitável ou se o licitante desatender às exigências da habilitação, o (a) Pregoeiro (a) examinará a oferta subsequente, verificando a sua

aceitabilidade e procedendo à habilitação do proponente, na ordem de classificação, e assim sucessivamente, até a apuração de uma proposta que atenda ao edital, sendo o respectivo licitante declarado vencedor e a ele adjudicado o objeto do certame;

**8.11.** Da reunião, lavrar-se-á ata circunstanciada, na qual serão registradas as ocorrências relevantes, devendo a mesma, ao final, ser assinada pelo (a) Pregoeiro (a) e os licitantes presentes, ressaltando-se que poderá constar à assinatura da equipe de apoio, sendo-lhes facultado esse direito.

# **9. DA HABILITAÇÃO:**

**9.1.** Os documentos de habilitação, que deverão ser apresentados na sessão pública, são os seguintes:

# **9.1.1. Relativos à Habilitação Jurídica:**

9.1.1.1. Cédula de Identidade e CPF dos sócios da empresa, ou documentos, que por intermédio de lei, são declarados oficiais e válidos em todo o território nacional;

9.1.1.2. Registro comercial, no caso de empresa individual;

9.1.1.3. Ato constitutivo, estatuto ou contrato social em vigor devidamente registrado e suas respectivas alterações, em se tratando de sociedades comerciais e, no caso de sociedades por ações, acompanhado de documentos de eleição de seus administradores;

9.1.1.4. Os documentos em apreço deverão estar acompanhados de todas as alterações ou da consolidação respectiva;

9.1.1.5. Inscrição do ato constitutivo, no caso de sociedades civis, acompanhada de prova de diretoria em exercício;

9.1.1.6. Decreto de autorização, em se tratando de empresa ou sociedade estrangeira em funcionamento no País, e ato de registro ou autorização para funcionamento expedido pelo Órgão competente, quando a atividade assim o exigir.

# **9.1.2. Relativos à Regularidade Fiscais válidos e com 60 (dias) de expedição os que não apresentarem data de validade**:

9.1.2.1. Prova de inscrição no Cadastro Geral de Contribuintes - CNPJ;

9.1.2.2. Prova de inscrição no cadastro de contribuintes estaduais e municipais, relativo ao domicilio com sede da licitante;

9.1.2.3. Prova de regularidade com a Fazenda Federal, Estadual e Municipal, do domicilio ou sede da licitante, ou outra equivalente (Distrito Federal ou Território), na forma da Lei, compreendendo os seguintes documentos:

9.1.2.3.1. Certidão de quitação de Tributos Federais e Dívida Ativa da União, Quitação de Tributos e Contribuições Federais e ainda Certidão relativa a Contribuições Previdenciárias, expedidas pela Receita Federal; ou Certidão Conjunta Negativa de Débitos Relativos a Tributos Federais, Dívida Ativa da União e Contribuições Previdenciárias;

9.1.2.3.2. Certidão de quitação com a Fazenda Estadual, da sede da licitante, se não for isenta da inscrição no Órgão;

9.1.2.3.3. Certidão de quitação com a Fazenda Municipal da sede da licitante;

9.1.2.3.4. Certidão atualizada de regularidade de fundo de garantia por tempo de serviço - FGTS, de sede da licitante.

9.1.2.3.5. Certidão de regularidade junto ao Ministério do Trabalho;

9.1.2.3.6. Certidão de falência e concordata emitido pelo Órgão competente;

# **9.1.3. Relativa à Qualificação Técnica:**

**9.1.4.** Atestados de capacidade técnica emitido por pessoa jurídica de direito público ou privado e que ateste a capacidade técnica do proponente na execução dos serviços objeto do presente contrato.

**9.2.** Todas as licitantes deverão apresentar as declarações abaixo descritas, a seu critério, de forma individual ou conjunta (conforme modelo Anexo-III):

**9.2.1.** Declaração da própria Empresa de que não existe em seu quadro de empregados, servidores públicos municipais ou que exercem cargos de confiança na administração ou que seja tomador de decisão;

**9.2.2.** Declaração de inexistência de fato superveniente impeditivo de habilitação, na forma do Art. 32, § 2o, da Lei 8.666/93;

**9.2.3.** Declaração que não possui em seu quadro de pessoal empregado (s) com menos de 18 anos, em trabalho noturno, perigoso ou insalubre, e menores de 16 anos em qualquer trabalho, salvo na condição de aprendiz, a partir de 14 anos, nos termos do art. 7º, XXXIII, da Constituição Federal e art. 27, V, da Lei 8666/93;

**9.2.4.** Declaração de que o software, objeto do presente edital, tem todas as suas funcionalidades operacionais em ambiente WEB.

**9.3.** Todas as licitantes deverão apresentar a declaração de que atende todos os quesitos do presente edital (conforme modelo Anexo-IV):

**9.4.** Todas as licitantes deverão apresentar dentro do Envelope nº 02, os documentos específicos para a participação neste Pregão, devendo ser entregues numerados e de preferência sequencialmente, a fim de permitir celeridade na conferência e exame correspondentes;

**9.5.** Sob pena de inabilitação, todos os documentos apresentados para habilitação deverão estar em nome da licitante, e, deverão referir-se ao mesmo CNPJ.

**9.6.** Os documentos necessários à habilitação poderão ser apresentados em original, em cópia autenticada por cartório competente, ou em publicação da imprensa oficial, ou autenticadas pelo pregoeiro ou servidor municipal desde que apresentadas às originais para conferência e com 24 horas de que se antecede a realização do certame.

**9.7.** O (a) Pregoeiro (a) reserva-se o direito de solicitar o original de qualquer documento, sempre que tiver dúvida e julgar necessário;

**9.8.** Não serão aceitos protocolos de entrega ou solicitações de documento em substituição aos documentos requeridos no presente Edital e seus Anexos;

**9.9.** Se a documentação de habilitação não estiver completa e correta ou contrariar qualquer dispositivo deste Edital e seus Anexos, o (a) Pregoeiro (a) considerará o proponente inabilitado;

**9.10.** Poderá o (a) Pregoeiro (a) declarar qualquer fato formal, desde que não implique desobediência à legislação e for evidente a vantagem para a Administração, devendo também, se necessário, promover diligência para dirimir a dúvida, cabendo, inclusive, estabelecer um prazo máximo de 48 horas para a solução;

**9.11.** Constatando através da diligência o não atendimento ao estabelecido, o(a) Pregoeiro(a) considerará o proponente inabilitado e prosseguirá a sessão;

# **10. DA IMPUGNAÇÃO DO ATO CONVOCATÓRIO:**

**10.1.** Até dois dias úteis antes da data fixada para recebimento das propostas, qualquer pessoa poderá solicitar esclarecimentos, providências ou impugnar o presente edital;

**10.2.** Caberá o (a) Pregoeiro (a) decidir sobre a petição no prazo de vinte e quatro horas;

**10.3.** Acolhida à petição contra o ato convocatório, será designada nova data para a realização do certame;

**10.4.** A ocorrência de impugnação de caráter meramente protelatório, ensejando assim o retardamento de execução do certame, a autoridade competente poderá assegurado o contraditório e a ampla defesa, aplicar a pena estabelecida no artigo 7º da Lei nº 10.520/2002;

**10.5.** Quem impedir, perturbar ou fraudar, assegurado o contraditório e a ampla defesa, a realização de qualquer ato do procedimento licitatório, incorrerá em pena detenção de 6 (seis) meses a 2 (dois) anos, e multa, nos termos do artigo 93 da lei 8.666/93.

# **11. DOS RECURSOS:**

**11.1.** Declarada à vencedora, qualquer licitante poderá manifestar imediata e motivadamente a intenção de recorrer, quando lhe será concedido o prazo de (03) três dias para apresentação das razões do recurso, ficando os demais licitantes desde logo intimados para apresentar contrarrazões em igual número de dias, que começarão a correr do término do prazo do recorrente, sendo-lhes assegurada vista imediata dos autos;

**11.1.1.** A alegação de valor inexequível por parte de uma das licitantes com relação à proposta de valores de outra licitante deverá ser devidamente comprovada sob pena de não conhecimento do recurso interposto.

**11.2.** A falta de manifestação imediata e motivada da licitante importará a decadência do direito de recurso e a adjudicação do objeto da licitação pelo(a) Pregoeiro(a) ao vencedor;

**11.3.** O recurso contra decisão do(a) Pregoeiro(a) não terá efeito suspensivo;

**11.4.** O acolhimento de recurso importará a invalidação apenas dos atos insuscetíveis de aproveitamento;

**11.5.** Decididos os recursos, o(a) Pregoeiro(a) fará a adjudicação do objeto da licitação à licitante vencedora;

**11.6.** Os autos do procedimento permanecerão com vista franqueada aos interessados, na sede da Prefeitura – Departamento de Licitação;

# **12. DO CONTRATO, ALTERAÇÕES E VIGENCIA:**

**12.1.** Sem prejuízo do disposto no Capítulo III a IV da Lei nº. 8.666/93, o contrato referente à prestação dos serviços será formalizado e conterá, necessariamente, as condições já especificadas neste ato convocatório;

**12.2.** A vigência do contrato a ser firmado com a Proponente vencedora será até 12 meses a contar da data de sua assinatura, respeitando as determinações do art. 57 e art. 65 da Lei 8.666/93 com suas alterações;

**12.3.** Toda alteração do contrato será efetuada através de termo aditivo nos termos da Lei 8.666/93;

**12.4.** Não haverá reajuste de preços durante a vigência deste contrato, salvo nas hipóteses previstas no Art. 65 da Lei 8.666/93;

**12.5.** O índice a ser utilizado como base para eventuais reajustes será o IGPM/FGV;

**12.6.** Quaisquer condições apresentadas pela licitante vencedora em sua proposta, se pertinentes, poderão ser acrescentadas ao contrato a ser assinado.

# **13. DAS SANÇÕES ADMINISTRATIVAS:**

**13.1.** O descumprimento injustificado das obrigações assumidas nos termos deste edital, sujeita à contratada a multas, consoante o caput e §§ do art. 86 da Lei no 8.666/93, incidentes sobre o valor da Nota de Empenho, na forma seguinte:

**13.1.1.** 0,1% (um décimo por cento) sobre o valor contratual, por dia de atraso no fornecimento dos serviços;

**13.1.2.** 0,5% (cinco décimos por cento) sobre o valor contratual, por infração a quaisquer das cláusulas do contrato;

**13.1.3.** 2% (dois por cento) do valor contratual, na hipótese de rescisão do contrato nos casos previstos em Lei, por culpa da CONTRATADA, sem prejuízo da responsabilidade civil ou criminal incidente e da obrigação de ressarcir das perdas e danos que der causa;

**13.1.4.** Suspensão temporária de participar em licitações e impedimentos de contratar com a Prefeitura Municipal, por prazo não superior a dois anos;

**13.1.5.** Declaração de inidoneidade para licitar ou contratar com as Administrações Pública Federal, Estadual ou Municipal, enquanto perdurarem os motivos determinantes da punição ou até que seja promovida a reabilitação do infrator, perante a própria autoridade que aplicou a penalidade;

**13.1.6.** Perda da garantia contratual, quando for o caso.

# **14. DO PAGAMENTO:**

**14.1.** Pelo fiel e perfeito fornecimento do objeto desta licitação, a Prefeitura pagará o valor total equivalente em reais (R\$) por licença de cada módulo do sistema por mês bem como as horas técnicas a serem utilizadas em conformidade as necessidades da Municipalidade;

**14.2.** Nos valores a serem pagos deverão estar inclusas todas as despesas inerentes a: salários, encargos sociais, tributários e trabalhistas, enfim todas as despesas necessárias ao fornecimento do objeto deste Pregão;

**14.3.** Os pagamentos serão efetuados no prazo máximo de 30 (trinta) dias, contados da apresentação da Nota fiscal devidamente atestada pelo responsável;

# **15. DA VIGÊNCIA E UTILIZAÇÃO DA ATA DE REGISTRO DE PREÇOS**

**15.1.** O prazo de validade da ata de registro de preços será de doze meses.

**15.2.** Desde que devidamente justificada a vantagem, a ata de registro de preços, durante sua vigência, poderá ser utilizada por qualquer órgão ou entidade da administração pública, mediante anuência de ambas as partes.

**15.3.** O limite para aquisições e contratações adicionais será de cem por cento dos quantitativos dos itens do instrumento convocatório e registrados na ata de registro de preços para o órgão gerenciador e órgãos participantes.

**15.4.** O limite de adesões para órgão gerenciador e órgãos participantes, independente do número de órgãos não participantes que aderirem na totalidade será o quíntuplo do quantitativo de cada item registrado na ata de registro de preços;

# **16. DAS DISPOSIÇÕES GERAIS:**

**16.1.** É facultado o (a) Pregoeiro (a) ou autoridade superior, em qualquer fase da licitação, a promoção de diligência destinada a esclarecer ou complementar a instrução do processo, vedada a inclusão posterior de documento ou informação que deveria constar no ato da sessão pública;

**16.2.** A autoridade competente para determinar a contratação poderá revogar a licitação por razões de interesse público derivado de fato superveniente devidamente comprovado, pertinente e suficiente para justificar tal conduta, devendo anulá-la por ilegalidade, de ofício ou por provocação de qualquer pessoa, mediante ato escrito e fundamentado:

**16.2.1.** As licitantes não terão direito à indenização em decorrência da anulação do procedimento licitatório, ressalvado o direito do contratado de boa fé de ser ressarcido pelos encargos que tiver suportado no cumprimento do contrato.

**16.3.** As proponentes são responsáveis pela fidelidade e legitimidade das informações e dos documentos apresentados em qualquer fase da licitação, assumindo ainda, todos os custos de preparação e apresentação de sua proposta, uma vez que a Prefeitura não será, em nenhum caso, responsável por esses custos, independentemente da condução ou do resultado do processo licitatório;

**16.4.** Não havendo expediente ou ocorrendo qualquer fato superveniente que impeça a realização do certame na data marcada, a sessão será redesignada para o dia, hora e local que será noticiado para o primeiro dia útil subsequente, em horário e local aqui estabelecido, desde que não haja comunicação do (a) Pregoeiro (a) em contrário;

**16.5.** Na contagem dos prazos estabelecidos neste Edital e seus Anexos, excluir-se-á o dia do início e incluir-se-á o do vencimento. Só se iniciam e vencem os prazos em dias de expediente normal na Prefeitura;

**16.6.** O desatendimento de exigências formais não essenciais não importará no afastamento da licitante, desde que seja possível a aferição da sua qualificação e a exata compreensão da sua proposta, durante a realização da sessão pública de PREGÃO;

**16.7.** As normas que disciplinam este pregão serão sempre interpretadas em favor da ampliação da disputa entre os interessados, sem comprometimento da segurança do processo;

**16.8.** Qualquer pedido de esclarecimento em relação a eventuais dúvidas na interpretação do presente Edital e seus Anexos deverá ser encaminhado, por escrito, à Pregoeiro(a), no Departamento de Licitação desta Municipalidade, até dois dias úteis antes da data de abertura do Pregão;

**16.9.** A homologação do resultado desta licitação não implicará direito à contratação;

16.10. Aos casos omissos aplicam-se as disposições constantes da Lei nº 10.520/2002, da Lei 8.666/93, Decretos regulamentadores atinentes e legislações pertinentes;

**16.11.** Poderá o (a) Pregoeiro (a) no interesse da administração, relevar omissões puramente formais, desde que:

**16.11.1.** Não comprometam a lisura e o caráter competitivo da licitação;

**16.11.2.** Possam ser sanadas, no prazo determinado pelo (a) Pregoeiro (a);

**16.11.3.** Da reunião, lavrar-se-á ata circunstanciada, na qual serão registradas as ocorrências relevantes, devendo a mesma, ao final, ser assinada pelo (a) Pregoeiro (a) e os licitantes presentes, ressaltando-se que poderá constar a assinatura da equipe de apoio, sendo-lhes facultado esse direito;

**16.12.** Deverão os licitantes participantes permanecer no recinto da sessão até o término da mesma para a assinatura da ata;

**16.12.1.** O Edital contendo as instruções estará à disposição dos interessados na sede da Prefeitura Municipal de Água Boa MT, no horário das 07h30min às 11h30min e das 13h30min às 17h30min horas, no site da prefeitura, [www.aguaboa.mt.gov.br](http://www.aguaboa.mt.gov.br/) e no e-mail [pregao@aguaboa.mt.gov.br.](mailto:pregao@aguaboa.mt.gov.br)

**16.13.** São partes integrantes deste Edital.

**Anexo I** - Termo de Referência

**Anexo II** - Carta de Credenciamento

**Anexo III** - Modelo de Declaração I

**Anexo IV** - Modelo de Declaração II

**Anexo V** - Proposta de Preços Escrita

**Anexo VI** - Minuta Ata de Registro de Preços

**Anexo VII** – Minuta do Termo de contrato

**NOTA:** As assinaturas contidas nos anexos acima deverão estar com firma reconhecida por órgão competente ou confirmadas na presença do (a) Pregoeiro (a) no ato.

ÁGUA BOA/MT, 21 de setembro de 2016.

Marcos da Silva Pregoeiro(a) Oficial

### **ANEXO I TERMO DE REFERÊNCIA**

## **PREGÃO PRESENCIAL Nº 036/2016**

## **1. DO OBJETO DA CONTRATAÇÃO**

A presente licitação visa à contratação de empresa especializada para prestação de serviços e fornecimento de módulos de sistemas integrados de uma Solução em plataforma WEB modular: Gestão em Planejamento; Gestão Contábil; Gestão Administrativa; Gestão em Recursos Humanos, Folha de Pagamento e Controle de Ponto; Gestão de APLIC, Gestão de Portal de Transparência Pública; Gestão de Ouvidoria, e; Gestão de Protocolo. Objetivando a Gestão Unificada e Integrada com geração de arquivo para os órgãos Federais e Estaduais de fiscalização e controle. É imprescindível que a solução seja integrada em tempo real e que tenha cadastro único de pessoas, controlando o limite de acesso dos usuários por meio de perfil em qualquer nível da aplicação web.

A Solução descrita neste Termo de Referência é composta de:

- 1.1. Os Módulos para uso como prestação de serviços de fornecimento de sistemas integrados em plataforma WEB de;
	- 1.1.1. O sistema deve permitir integração, via web com "layout" fornecido pela prestadora, com os demais sistemas em operação na Municipalidade e que necessitarem integrar-se com os sistemas de Gestão da Prefeitura Municipal.
	- 1.1.2. Sistema de Gestão de Planejamento com os seguintes requisitos
		- 1.1.2.1. Requisitos Funcionais Plano Plurianual;
		- 1.1.2.2. Requisitos Funcionais Lei de Diretrizes Orçamentárias;
		- 1.1.2.3. Requisitos Funcionais Lei Orçamentária Anual;
		- 1.1.2.4. Requisitos Funcionais de Caráter Geral
	- 1.1.3. Sistema de Gestão Contábil com os seguintes requisitos
		- 1.1.3.1. Requisitos Funcionais Orçamentários;
		- 1.1.3.2. Requisitos Funcionais Financeiros;
		- 1.1.3.3. Requisitos para Órgãos Controle Externo (TCE/APLIC/LRF)
		- 1.1.3.4. Requisitos Funcionais de Caráter Geral.
	- 1.1.4. Sistema de Gestão Administrativa com os seguintes requisitos
		- 1.1.4.1. Requisitos Funcionais de Compras e Licitação;
		- 1.1.4.2. Requisitos Funcionais de Almoxarifado
		- 1.1.4.3. Requisitos Funcionais do Patrimônio;
		- 1.1.4.4. Requisitos Funcionais Frotas;
		- 1.1.4.5. Requisitos Funcionais da Gestão de Protocolo
		- 1.1.4.6. Requisitos Funcionais da Gestão de Portais WEB e Transparência
		- 1.1.4.7. Requisitos Funcionais de Caráter Geral.
	- 1.1.5. Sistema de Gestão em Recursos Humanos e Folha de Pagamento com os seguintes requisitos
		- 1.1.5.1. Requisitos Funcionais de Recursos Humanos;
		- 1.1.5.2. Requisitos Funcionais de Folha de Pagamento;
		- 1.1.5.3. Requisitos Funcionais de Caráter Geral.
- 1.1.6. Sistema de Gestão do APLIC
	- 1.1.6.1. Integração total das informações do GRP
	- 1.1.6.2. Requisitos Funcionais de Caráter Geral
- 1.1.7. Sistema de Gestão do Portal de Transparência Pública
	- 1.1.7.1. Interação em tempo real das informações do sistema GRP
	- 1.1.7.2. Requisitos Funcionais de Caráter Geral
- 1.1.8. Sistema de Gestão de Ouvidoria
- 1.1.8.1. Requisitos Funcionais de Caráter Geral
- 1.1.9. Sistema de Gestão de Protocolo
	- 1.1.9.1. Operacionalização de protocolo e gestão de fluxo (workflow)
	- 1.1.9.2. Definição de fluxo e configuração de ações
	- 1.1.9.3. Requisitos Funcionais de Caráter Geral
- 1.1.10.Sistema de Gestão Tributária com os seguintes requisitos
	- 1.1.10.1. Requisitos Funcionais de Controle de Arrecadação;
	- 1.1.10.2. Requisitos Funcionais de Interação com Simples Nacional;
	- 1.1.10.3. Requisitos Funcionais de Interação com Contribuintes (Web-Services e DESIF)
	- 1.1.10.4. Requisitos Funcionais de Integração Fiscal (Supres Simples / ISSQN / IPM)
	- 1.1.10.5. Requisitos Funcionais de Caráter Geral
	- 1.1.10.6. Sistema de Gestão Nota Fiscal Eletrônica
	- 1.1.10.7. Sistema de Interação com Contribuintes (Web-Service)
	- 1.1.10.8. Requisitos Funcionais de Caráter Geral
- 1.1.11.Sistema de Gestão Índice de Participação do Município no ICMS (IPM)
	- 1.1.11.1. Requisitos Funcionais de Caráter Geral
- 1.2. O sistema deve permitir integração, via web com "layout" fornecido pela prestadora, com os demais sistemas em operação na Municipalidade e que necessitarem integrar-se com os sistemas de Gestão da Prefeitura Municipal.
- 1.3. Os sistemas deverão funcionar em ambiente 100% web, armazenados em ambiente seguro administrado pela prestadora dos serviços, ficando em aberto a possibilidade de armazenamento nos servidores que se encontram na sede da licitante, se a mesma achar necessário.

## **2. DA CONDIÇÃO DE EXECUÇÃO**

- 2.1. Para a operacionalização dos sistemas de gestão objeto deste certame, e prestação de serviços técnicos de implantação, suporte técnico e manutenção deverão ser considerados as seguintes definições:
- 2.2. O serviço de implantação será composto pelos serviços de conversão, homologação, instalação e treinamento;
- 2.3. A licitante vencedora deverá emitir o competente Termo de Implantação definitivo ao término da implantação dos sistemas de gestão, para devido atestado por servidor designado da administração deste órgão.
- 2.4. Nenhuma alteração poderá ser introduzida nas disposições contratuais bem como, nas condições básicas e específicas, da prestação de serviços de fornecimento de módulos dos sistemas de gestão, estipulada neste Termo de Referência e seus respectivos anexos, sem a prévia e expressa autorização por parte da administração deste órgão.
- 2.5. Fica estabelecido que melhorias da aplicação serão executadas posteriormente na fase de monitoramento seguindo o Termo de abertura do projeto.

2.6. Caso a contratante entenda necessário a presença de profissionais qualificados na fase de monitoramento a licitante vencedora deverá atender prontamente a solicitação.

## **3. DA TECNOLOGIA**

A definição da utilização da tecnologia WEB visa promover a integração social com os contribuintes, operando de modo transparente, simples e funcional, através da tecnologia e infraestrutura oferecidas para acesso ao portal do município, além de minimizar a perda de produtividade do Município para administração de seus serviços.

- 3.1. O software de Gestão deve oferecer servidores, infraestrutura de rede, segurança, recuperação de dados, gerenciamento e monitoração, destacando-se:
- 3.2. Firewall compartilhado e redundante da área de hospedagem do Data Center;
- 3.3. Servidor web com redundância de fonte de alimentação, interface de rede e discos;
- 3.4. Servidor de banco de dados com redundância de fonte de alimentação, interface de rede e discos;
- 3.5. Licença do sistema operacional Windows Server ou Linux para ambos os servidores;
- 3.6. Licença do SGBD relacional tais como MS SQL Server 2005, Oracle, DB2 ou similar;
- 3.7. Licença de software agente de gerenciamento de dados para backup em servidor próprio;
- 3.8. Licença de software agente de monitoração do servidor, processos e recursos computacionais;
- 3.9. Licença de software antivírus para o servidor;
- 3.10. Reserva mínima de 80 GB em disco para backup;
- 3.11. Rede de dados exclusiva para backup e monitoração dos serviços;
- 3.12. Acesso Internet com links redundantes no mínimo de 512 Kbps de largura de banda dedicada.

A transferência de dados com o servidor de backup deve ser realizada através de rede independente e que não concorra com o tráfego externo (acesso web). O mesmo vale para os serviços de monitoramento.

## **4. OBRIGAÇÕES DA LICITANTE VENCEDORA**

A licitante vencedora será responsável por/pelo:

- 4.1. "Softwares em plataforma Web" aplicativos objeto deste Termo de Referência, bem como os bancos de dados/base de dados e todos os demais "softwares" (sistemas operacionais – exceto aqueles que rodarão nas estações de trabalho/microcomputadores componentes do patrimônio do órgão licitador), linguagens de programação, bibliotecas, componentes, ferramental tecnológico, enfim, tudo o que for necessário para a programação, implementação, implantação, utilização, além de adequações, alterações, atualizações, customização, manutenções e evoluções dos aplicativos ofertados.
- 4.2. Executar os serviços conforme especificações do Termo de Referência e de sua proposta, com a alocação dos empregados necessários ao perfeito cumprimento das cláusulas contratuais, além de fornecer os materiais e equipamentos, ferramentas e utensílios necessários, na qualidade e quantidade especificadas no Termo de Referência e em sua proposta;
- 4.3. Reparar, corrigir, remover ou substituir, às suas expensas, no total ou em parte, no prazo fixado pelo fiscal do contrato, os serviços efetuados em que se verificarem vícios, defeitos ou incorreções resultantes da execução ou dos materiais empregados;
- 4.4. Manter o empregado nos horários predeterminados pela Administração;
- 4.5. A licitante vencedora fica responsável em realizar suporte técnico e a devida manutenção da aplicação, sem custos adicionais para a Administração, exceto no que tange as

despesas de transporte, hospedagem e alimentação dos técnicos designados para os serviços in loco.

- 4.6. A licitante vencedora fica obrigada a realizar suporte/assistência técnico(a), in loco, de até 05 (cinco) dias úteis a cada período de 90 (noventa) dias, sob demanda da Contratante, sem custo adicional a Administração, exceto no que tange as despesas com transporte, hospedagem e alimentação dos técnicos designados.
- 4.7. Prestar serviços técnicos de conversão e/ou migração dos bancos de dados/base, no prazo máximo de 120 (cento e vinte) dias, sem custos adicionais para a Administração, exceto no que tange as despesas de transporte, hospedagem e alimentação dos técnicos designados para os serviços in loco.

## **5. MANUTENÇÕES**

- 5.1. O Serviço de suporte técnico compreenderá a disponibilidade de profissional especialista no sistema de gestão para acompanhamento via atendimento remoto, por telefone, e, excepcionalmente, in loco, junto aos usuários, e orientação dos mesmos à plena utilização dos recursos disponíveis nos sistemas, bem como o apoio à implantação de novas metodologias de trabalho;
- 5.2. O serviço de suporte técnico aos usuários deverá estar disponível via e-mail, telefone, ou pessoalmente, para sanar dúvidas relativas à operação e administração dos sistemas de gestão em plataforma web. Este serviço deverá estar disponível durante todo o período de vigência do contrato;
- 5.3. O serviço de manutenção consistirá na atualização tecnológica das funcionalidades dos sistemas de gestão, compreendendo desenvolvimentos evolutivos e corretivos, em função da edição de novas regras, legislação, instruções do Tribunal de Contas e demais órgãos competentes da esfera federal.
- 5.4. Este serviço deverá estar disponível durante todo o período de vigência do contrato, com início a partir da assinatura do contrato.
- 5.5. A contratada deverá indicar técnico competente e responsável, pertencente ao seu quadro funcional, que atuará como representante da empresa perante as atividades relacionadas à execução contratual.

## **6. TREINAMENTO**

- 6.1. O serviço de treinamento compreenderá a habilitação de profissionais usuários dos sistemas integrados de gestão para a operação e administração dos mesmos, de forma a permitir a plena utilização dos recursos disponíveis nos sistemas.
- 6.2. Os procedimentos de treinamento de usuários deverão ter início tão logo se finde a implantação dos sistemas de gestão, devendo concluir-se no prazo máximo de 120 (cento e vinte) dias úteis.
- 6.3. As atividades de treinamento deverão abranger, inclusive, a geração de backups diários para segurança dos dados.
- 6.4. Os serviços de treinamento deverão ser prestados nas dependências da sede deste órgão e quando possível ou necessário, também nas dependências da contratada, sempre por técnicos do quadro permanente da licitante vencedora, e, sob acompanhamento do fiscalizador do contrato designado pela administração deste órgão.
- 6.5. A Contratada deverá realizar treinamento e capacitação plenos aos servidores designados pela contratada, envolvidos com a área objeto deste contrato, tanto nas rotinas manuais quanto nas de uso dos meios computacionais.

6.6. Durante o período de vigência do Contrato, todas as adaptações que forem implantadas deverão ser precedidas de treinamento e capacitação necessários ao bom uso das ferramentas;

A Solução será implantada no âmbito desta administração municipal, compreendendo as secretarias vinculadas, e as características da Solução de Gestão Unificada e Integrada dos softwares: Planejamento, Contabilidade, Recursos Humanos e Folha de Pagamento, Tributário, Gestão do Índice de Participação Administrativo, Portal de Transparência, Ouvidoria, APLIC e Protocolo, estão descritas neste Termo de Referência.

### **7. CONDIÇÕES GERAIS**

Todo o Sistema de Gestão de Recursos Públicos – GRP, em todos os seus módulos, deverão possuir as características abaixo descritas, além das funcionalidades específicas individualmente neste descritas:

- 7.1. Deve ser utilizável em ambiente 100% Web (internet) e acessados pelos principais navegadores (browsers) de mercado para extração das informações;
- 7.2. Deve ser acessado por qualquer dispositivo com tecnologia web e navegadores de mercado (smartphones, tablets, netbooks, notebooks ou computadores);
- 7.3. O sistema deverá utilizar Banco de dados e Backups;
- 7.4. Os backups deverão ser automáticos, o sistema deverá fazer backup diariamente do banco de dados em horários definidos pela Contratante e enviar esses backups via ftp para outro servidor (de escolha da contratante ou por padrão um servidor disponibilizado pela contratada) para garantir a segurança dos dados.
- 7.5. O banco de dados deverá possuir um sistema SGBD (Sistema de Gerenciamento de Banco de Dados), obedecendo os padrões ANSI SQL (SQL-92/SQL-99) e ODBC SQL.
- 7.6. Os acessos deverão ser controlados pelo sistema através de usuários cadastrados pelo número do CPF e permitir alteração da senha no primeiro acesso;
- 7.7. Todos os relatórios devem ser produzidos, gerados e disponibilizados no equipamento que está acessando o sistema em formato PDF em tempo não superior a 4 (quatro) minutos.
- 7.8. Um usuário poderá estar em apenas um ou em vários grupos simultâneos de um mesmo sistema ou em outro sistema sem bloqueio do usuário.
- 7.9. Os menus e quaisquer outras ações que não fazem parte do perfil de acesso do usuário deverão ficar ocultos e sem acesso.
- 7.10. O sistema deve armazenar log de todas as operações realizadas pelos usuários.
- 7.11. O sistema deverá ter a opção de inativar um usuário, sem excluir o mesmo, para que possa ser reativado posteriormente, bloqueando seu acesso ao sistema quando for inativado.
- 7.12. Solução totalmente WEB compatível com navegadores de código aberto, sem funcionalidades restritivas a recursos de navegadores proprietários, usando SGDB relacional, que não dependa da aquisição de licença e que seja de código aberto (Open-Source);
- 7.13. Construído com arquitetura multicamadas em interface de usuário web, utilizando arquitetura de rede padrão TCP-IP e em ambiente multiusuário;
- 7.14. Rotina de controle e distribuição automática de versões e atualização on-line dos dados de entrada, permitindo acesso às informações atualizadas imediatamente após o término da transação;
- 7.15. Auditoria de dados de usuário, data e hora nos processos de transmissão de dados e acessos as funções do sistema e todas as operações efetuadas por usuários (alterações, inclusões e exclusões);

7.16. Possui garantia de integridade referencial de arquivos e tabelas, não permitindo baixa de registro que tenha vínculo com outros registros ativos;

7.17. Possui controles de segurança de perfis de usuários e grupos, que permitam acessos por funções e telas. Um usuário poderá fazer parte de mais de um grupo;

7.18. Toda a infraestrutura instalada segue as políticas e mecanismos de segurança, relacionadas à Rede Municipal de Informática da Prefeitura;

7.19. Permite senha criptografada para sistema, banco de dados e transmissão de dados, utilizando algoritmos simétricos e/ou assimétricos;

- 7.20. Possui rotinas automatizadas de cópia de segurança e restauração das bases de dados, garantindo a preservação da integridade dos dados;
- 7.21. Possui teste de consistência dos dados de entrada;
- 7.22. Permite a importação e exportação de dados de outros bancos, inclusive arquivos contendo imagens;
- 7.23. Utiliza a língua portuguesa para toda e qualquer comunicação dos sistemas aplicativos com os usuários;
- 7.24. Possibilita a implementação de assinatura e certificação digital;
- 7.25. Permite personalizar relatórios e telas com a identificação da Prefeitura;
- 7.26. Os relatórios impressos no portal de transparência devem ser gerados nas extensões TXT, XLS e PDF, e;
- 7.27. Todas as informações devem ser disponibilizadas no portal da transparência em tempo real e em conformidade com a legislação pertinente.
- 7.28. Os módulos do sistema deverão propiciar acesso ilimitado a todos os usuários, indicados formalmente pela administração e pertencentes ao corpo técnico da Prefeitura **Municipal**

## **ESPECIFICAÇÕES DA APLICAÇÃO DE GESTÃO PÚBLICA**

É desnecessário aos proponentes possuírem softwares com os nomes indicados, nem distribuídos na forma abaixo especificada, entretanto, os programas ou módulos apresentados pelos proponentes deverão atender todas as exigências especificadas nos itens que compõem esta parte.

## **8. SISTEMA DE GESTÃO DE PLANEJAMENTO**

8.1. Permitir a criação da elaboração da proposta do Plano Plurianual com opção para copiar o PPA caso tenha a alteração durante a aprovação do legislativo. Opção para ajustes em percentual e/ou inclusão de: receitas, despesas, programas/indicadores, macros objetivos e ainda a impressão do relatório;

8.2. Permitir a manutenção do PPA com opção para consolidação/cancelamento da proposta, com opção para consulta e alteração das receitas e despesas e emissão de relatórios;

8.3. Permitir a criação da elaboração da proposta da Lei de Diretrizes Orçamentárias com opção importar Dados do PPA. Opção para inclusão/alteração, receitas, despesas, opção de copiar a LDO caso tenha a alteração durante a aprovação do legislativo e ainda a impressão de relatórios;

8.4. Permitir a manutenção do LDO com opção para consolidação/cancelamento da proposta, com opção para consulta e alteração das receitas e despesas, metas de riscos fiscais, parâmetros de metas fiscais, anexos de riscos e metas fiscais e emissão de relatórios;

8.5. Permitir a criação da elaboração da proposta da Lei Orçamentária Anual com opção de importar dados da LDO. Opção para anexar os documentos da LOA, inclusão/alteração, receitas, despesas, opção de copiar dados para a LOA caso tenha a alteração durante a aprovação do

legislativo e ainda a impressão de relatórios. Permitir a opção consolidação/alteração da LOA e permitir o cadastro de Previsão de Interferência Financeira;

8.6. Possuir opção de cadastros básicos tais como: Exercício; Ato Legal; Função e sub-função; Ação; Funcional-programática; Especificação da Receita, Elemento da Despesa; dentro outros cadastros básicos necessários.

# **9. SISTEMA DE GESTÃO DA CONTÁBILIDADE**

9.1. Pleno atendimento à legislação vigente e às solicitações e atualizações atualmente exigidas pelo TCE, bem como às normas contidas na Legislação Federal – Lei n. º 4.320/64 e NBCASP.

9.2. Permitir nas rotinas de despesa, receita e financeiro o controle de data automática em relação ao último lançamento efetuado; a verificação das datas dos lançamentos, para avisar ou bloquear quando a mesma for anterior a última lançada; verificação do saldo até a data do lançamento por rotina.

9.3. Possibilitar o bloqueio de módulos, rotinas e/ou tarefas, para não permitir a inclusão ou manutenção dos lançamentos, podendo ser controlado por usuário; e permitir a demonstração de todos os níveis do plano de contas.

9.4. Dispor de módulo para realização de conciliação bancária, permitindo realizar: a conciliação automática de lançamentos; observando campos chaves das movimentações para a conciliação; pesquisar a importação com diversos filtros para auxiliar a consulta das movimentações pendentes e conciliadas; pesquisar de forma instantânea saldos em tela levando em consideração as movimentações efetuadas pela Administração e pelo banco; realizar a conciliação manual de lançamentos pendentes, com a utilização de recursos de buscas para auxiliar a conciliação de valores pendentes.

9.5. Permitir integração com o Sistema de Administração de Compras, relacionando a reserva de dotação e gerando pré-empenho para posterior empenho da despesa.

9.6. Permitir a integração proveniente do Sistema de Administração de Pessoal, gerando automaticamente as reservas, empenhos, liquidações e pagamentos.

9.7. No cadastramento do empenho incluir informações sobre processo licitatório (modalidade, número do processo, exercício, causa da dispensa ou inexigibilidade).

9.8. Permitir o controle de empenhos de restos a pagar; bem como a liquidação total ou parcial dos empenhos, sendo estes orçamentários ou de restos a pagar, bem como a anulação destas; além de possuir rotina para emissão de cheques, possibilitando ao usuário a formatação do impresso conforme o modelo do banco vinculado ao cheque.

9.9. Dispor de rotina para emissão de ordem bancária, como também a anulação das mesmas; possuir cadastro de descontos, referenciando a rúbrica de receita do mesmo, bem como, em qual rotina o mesmo poderá ser gerado automaticamente, liquidação ou pagamento e sua correspondente apropriação, por Unidade Gestora; Permitir a geração automática dos descontos nas rotinas, cheque, ordem bancária e pagamento.

9.10. Gerar arquivos em meio eletrônico contendo dados detalhados de todos os pagamentos a serem efetivados pelo sistema bancário, através do movimento de ordem bancária gerado, controlando o número de remessa destes arquivos por Unidade Gestora; gerar integração automática dos descontos dos pagamentos na receita.

9.11. Permitir o controle da Ordem Cronológica dos Pagamentos On-Line, informando ao usuário a ocorrência de quebra da mesma; o pagamento de empenhos através dos documentos cheque e ordem bancária.

9.12. Proporcionar a especificação de qual tipo de dotação referente ao pagamento será gerada (orçamentária, extra orçamentária, restos a pagar, de outros exercícios ou todas) e qual o tipo de desconto será gerado (orçamentário, extra orçamentário ou ambos).

9.13. Permitir o controle de adiantamentos. Não poderá permitir a concessão de adiantamentos que ultrapasse o limite definido.

9.14. Permitir realizar o cadastramento dos convênios realizados, bem como registrar os seus aditivos e cancelamentos/quitação, integrados à execução orçamentária.

9.15. Permitir verificar na digitação do empenho se o número do contrato informado está cadastrado e se está vigente para a data do empenho informada, conforme os aditivos e quitações realizadas no contrato.

9.16. Permitir verificar na digitação da receita, conforme o código de aplicação fixo e variável da receita informada, se existe um convênio cadastrado para a mesma e se está vigente para a data do lançamento, conforme os aditivos e quitações do convênio.

9.17. Permitir verificar na digitação do empenho, conforme o código de aplicação fixo e variável da dotação informada, se existe um convênio cadastrado para a mesma e se está vigente para a data do lançamento, conforme os aditivos e quitações do convênio.

9.18. Permitir a contabilização automática através dos atos da execução orçamentária e financeira, utilizando o conceito de lançamentos associados a roteiros contábeis e partidas dobradas.

9.19. Permitir informar somente os valores para a contabilização dos eventos contábeis que não tem ligação com a execução orçamentária.

9.20. Permitir o controle de saldos de um ou mais vínculos para cada conta contábil.

9.21. Disponibilizar rotina de inconsistência de lançamentos contábeis.

9.22. Permitir a transferência automática para o exercício seguinte de saldos de balanço no encerramento do exercício.

9.23. Emitir os Relatórios Financeiros, sendo eles: Movimento Financeiro; Boletim Financeiro; Boletim da Tesouraria; Livro da Tesouraria; Termo de Abertura e Encerramento; Mapa de Conciliação Bancária.

9.24. Emitir os Relatórios Diários da Despesa, sendo eles: Saldo Dotação; Movimento Alteração Orçamentária; Movimento Alteração Orçamentária por Ato Legal; Movimento; Reservas a Empenhar; Reserva e seus Movimentos; Movimento de Empenho; Empenho e seus Movimentos; Movimento de Empenho por Unidade.

9.25. Orçamentária e Tipo de Empenho; Despesas Extra-Orçamentárias e suas Receitas; Movimento de Empenho por Licitação e Órgão; Movimento de Liquidação; Empenhos Liquidados a Pagar por Data de Vencimento; Ordem Bancária – Via Sacado; Ordem Bancária – Via Banco; Ordem Bancária – Remessa; Ordem Bancária – Retorno; Ordem Bancária por Fornecedor e Tipo de Serviço; Movimento de Pagamento; Movimento de Pagamento – Sintético; Movimento de Pagamento por Natureza de Despesa; Resumo de Pagamentos; Empenhos a Pagar por Dotação; Empenhos a Pagar Processados e Não Processados; Empenhos a Pagar em um Determinado Período; emissão / reemissão da nota de Empenho e de Anulação de Empenho; emissão / reemissão da nota de Liquidação e de Anulação de Liquidação; Emissão de Cheque; Movimento de Cheques Emitidos; Pagamento por Fornecedor; Empenhos Pagos no Período; Comprovante de Pagamento ao Fornecedor; Pagamento por Classificação Funcional e Processo; Movimento de Pagamento por Fornecedor com Desconto; Empenhos a Pagar por Fornecedor e Data de Movimento; Empenhos a Pagar por Fornecedor e Data de Vencimento; Empenhos a Pagar por Licitação; Demonstrativo de Licitações.

9.26. Emitir os Relatórios Mensais da Despesa, sendo eles: Balancete da Despesa; Despesa por Categoria Econômica; Despesa por Função e Grupo de Despesa; Balancete da Despesa – Analítico / Sintético; Demonstrativo da Despesa Liquidada; Liquidações Efetuadas no Mês; Registro da Despesa Paga; Despesa pela Classificação Funcional; Fornecedor – Valores Acumulados; Restos a Pagar Processados e Não Processados; Restos a Pagar por Período; Anulações de Restos a Pagar; Demonstrativo da Execução da Despesa; Demonstrativo de Restos a Pagar; Planilha da Despesa; Resumo da Despesa por Nível de Unidade Orçamentária; Demonstrativo da Evolução e Execução Orçamentária; Demonstrativo da Execução por Programa.

9.27. Possibilidade de realização de consultas a Saldo da Dotação; Movimento pelo Número do Empenho; Movimento Empenhos Pagos por Ordem Bancária - por Dotação; Movimento de Reserva por Dotação; Movimento de Empenhos por Dotação; Movimento de Pagamentos por Dotação; Movimento de Alteração Orçamentária; Movimento de Fornecedor; Movimento de Empenhos Pagos por Ordem Bancária - por Fornecedor; Consulta Saldo da Receita; Consulta Movimento da Receita; Razão Analítico de Fornecedores por Licitação.

9.28. Emitir os Relatórios de acordo com novo layout do plano de contas: Contábeis, sendo eles: Diário Geral; Razão Analítico; Balanço Orçamentário - Anexo 12; Balanço Financeiro - Anexo 13; Balanço Patrimonial - Anexo 14; Demonstrativo das Variações Patrimoniais - Anexo 15; Demonstrativo da Dívida Fundada Interna - Anexo 16; Demonstrativo da Dívida Flutuante - Anexo 17; Resumo Geral da Receita - Anexo 02; Comparativo da Receita Orçada com Arrecadada – Anexo 10; Demonstrativo Receita e Despesa Segundo Categoria Econômica - Anexo 01; Sumário Geral Receita para Fontes e Despesa para Funções Governo; Natureza da Despesa - Anexo 02; Discriminação da Despesa Segundo o Vínculo dos Recursos; Natureza da Despesa - Anexo 02 - Consolidação por Órgão; Natureza da Despesa - Anexo 02 - Consolidação Geral; Programa de Trabalho - Anexo 06; Demonstrativo das Funções, Sub-Funções, Programas por Projetos e Atividades – Anexo 07; Demonstrativo das Despesas por Funções, Sub-Funções, Programas conforme Vínculo com Recursos - Anexo 08; Demonstrativo da Despesa por Órgãos e Funções - Anexo 09; Análise das Despesas Corrente e de Capital em Percentuais; Demonstrativo das Funções, Sub-Funções, Programas por Categoria Econômica; Comparativo da Despesa Autorizada com Realizada - Anexo 11; Comparativo da Despesa Autorizada com Realizada por Ação; Comparativo Receita Orçada com Arrecadada Mensal e Acumulada; Comparativo Despesa Autorizada com Realizada Mensal e Acumulada; Comparativo Despesa Autorizada com Realizada – Anexo 11 – Sintético; Comparativo Despesa Autorizada com Realizada – Anexo 11 – Analítico.

9.29. Possuir rotina para geração dos Arquivos no padrão XML e nos moldes previstos, conforme especificado pelo Tribunal de Contas do Estado.

9.30. Permita a geração de arquivos em formatos parametrizáveis para comunicação com órgãos de controle externo como TCE/APLIC/LRF.

#### **10.SISTEMA DE GESTÃO ADMINISTRATIVO**

10.1. Permitir o cadastro de centros de custos.

10.2. Possuir rotina de abertura de exercício para automatizar e auxiliar o usuário nas alterações administrativas entre o exercício atual e anterior, registrando informações históricas.

10.3. Permitir o cadastro de modalidades e seus respectivos limites: Concorrência, Tomada de Preços, Convite, Pregões Presenciais, Dispensa, Inexigibilidade, Compra de Pequeno Porte, Registros de Preços.

10.4. Controlar o acesso aos usuários de acordo com a política de segurança pré-estabelecida.

10.5. Codificar os materiais por estrutura, código de grupo, subgrupo, elemento, sub elemento e item, e mantém registro do tipo de material.

10.6. Permitir consultas ao catálogo de materiais por código ou descrição de item e palavrachave, com data de validade obedecendo a critérios de consumos para a sua retirada.

10.7. Registrar os dados necessários ao controle de estoques (mínimo, médio e máximo), movimentação e preços unitário, anterior, atual e médio.

10.8. Classificar materiais identificando se estes são mantidos em estoque ou não, permanentes, perecíveis, consumo direto. Em se tratando de serviço permitir o cadastramento da descrição sintética e detalhada.

10.9. Permitir consulta de disponibilidade de materiais, identificando se existe patrimônio disponível, se o material está em alguma Ata de Registro de Preços, qual quantidade em estoque no (s) almoxarifado (s), consumos (diários e mensais), localizações e se existe alguma Autorização de Fornecimento/Ordem de Serviço que pode ser aditada ou que se encontra em requisição de compras em fase de digitação.

10.10. Permitir a associação do catálogo de materiais a naturezas de despesas possibilitando mais de um elemento/sub-elemento de despesa por catálogo para filtros de dotações para reserva orçamentária.

10.11. Permitir a associação do catálogo de materiais ao plano de contas contábil para emissão de relatórios para prestação de contas.

10.12. Emitir etiqueta de material para identificação de corredores, box e prateleiras nos almoxarifados.

10.13. Manter informações cadastrais de fornecedores habilitados e suas linhas de fornecimento.

10.14. Manter o registro das certidões exigidas por lei, para a habilitação de fornecedores, com seus respectivos vencimentos.

10.15. Emitir o certificado de registro cadastral de fornecedores, com suas linhas de fornecimento.

10.16. Permitir identificar materiais relacionando-os aos fornecedores e o que fornece cada fornecedor.

10.17. Manter informações cadastrais das empresas, com dados de capital, faturamento, quantidade de funcionários, área construída e disponível, controle de suas filiais, representantes, sócios e diretores.

10.18. Identificar empresas como ME e EPP para cumprimento à Lei 123/2006.

10.19. Fornecer rotina para eliminação de duplicidade de fornecedores integrada aos movimentos contábeis. Emitir relatório de listagem com os CRC's do cadastro de fornecedores.

10.20. Controlar o processo licitatório, o vencimento de registro cadastral de fornecedor e as aquisições de bens e serviços. Permitir o registro e emissão das requisições de compras, com dados gerenciais possibilitando aprovações seguras.

10.21. Permitir a inclusão de pré-cotações de preços, informando fornecedor, valor da précotação, data e observações.

10.22. Permitir a aprovação eletrônica das requisições de materiais e serviços e oferecendo mecanismos de segurança para tal evento.

10.23. Incluir reserva orçamentária filtrando dotações de acordo com elementos/sub elementos de despesa disponíveis para os itens do catálogo de materiais e observando se o processo será plurianual.

10.24. Disponibilizar dados para a inserção automática da reserva orçamentária pela contabilidade e permitir que a reserva seja atualizada através de indicadores financeiros previamente cadastrados e em se tratando de preços.

10.25. Permitir consulta, pelos órgãos requisitantes, a requisição de compra, informando em que fase do processo licitatório ela se encontra.

10.26. Permitir agrupar materiais objetivando compras com melhores preços, prazos e condições de pagamentos e a emissão de relatório consolidado por material ou serviço solicitado.

10.27. Registrar os processos licitatórios identificando: número do processo, objeto, requisições de compras a atender, a modalidade de licitação, datas do processo, finalidade do objeto, data/hora de abertura, data/hora de encerramento e artigo da lei utilizado para a classificação.

10.28. Permitir o relacionamento das modalidades aos usuários evitando assim a manipulação de modalidades para usuários não autorizados e o relacionamento de documentos exigidos em cada processo licitatório.

10.29. Possuir meios de acompanhamento de todo o processo de Licitação, registrando a Habilitação, Proposta Comercial e emitindo Mapa Comparativo de Preços Global ou de forma unitária (menor preço).

10.30. Emitir relatório de classificação de direito de preferência conforme Lei 123/2006.

10.31. Permitir as seguintes consultas a fornecedores: Fornecedores de determinado produto; Licitações em que um fornecedor participou; Fornecedores que participaram e venceram licitações.

10.32. Permitir consulta ao preço praticado nas licitações, por fornecedor ou material.

10.33. Após a solicitação o Sistema de Materiais, disponibilizar para o Sistema de Contabilidade, os dados referentes ao empenho para inserção automática.

10.34. Registrar e emitir ordem de compra de bens e/ou serviços.

10.35. Permitir solicitações de entrega para entregas parceladas conforme necessidade ou exposto em contrato para que as entregas sejam realizadas conforme respectivas condições.

10.36. Registrar e controlar as compras (objeto, valor contratado) e seus aditivos, reajustes, bem como o número da nota de empenho.

10.37. Emitir etiquetas para identificação de correspondência para fornecedores.

10.38. Permitir consulta da última compra do material e serviço com respectiva data e documento fiscal.

10.39. Fornecer identificação do direito de preferência de acordo com a Lei 123/2006 para microempresas e empresas de pequeno porte.

10.40. Emitir relatório de compras por período informando unidade gestora e/ou unidade administrativo; relatório de compras por unidade orçamentária informando modalidade de licitação e numeração inicial e final por período; relatório de compras por modalidade de licitação e catálogo de materiais no período; relatório de compras por fornecedor no período; relatório de compras por faixa de materiais no período; relatório analítico das licitações informando vencedores e participantes do certame licitatório, informando faixa de materiais; relatório analítico das licitações informando a fase do certame; relatório de modalidades informando a conferência do limite de licitação; relatório de modalidades por finalidade do objeto licitado; rol de licitações efetuadas num determinado período; bem como declaração negativa de licitações.

10.41. Permitir agendamento de licitações informando aos usuários do sistema a data máxima da entrega das requisições para a efetivação de um determinado processo licitatório, eliminando assim a falta de informações entre os setores.

10.42. Emitir relatório de acompanhamento de compras informando autorização de fornecimento, apontando os valores de saldos de entrega.

10.43. Emitir relatório de autorização de fornecimento X Requisição de compras.

10.44. Conter o registro de preços, a saber: Registrar e emitir as requisições de compras e serviços para registro de preços, podendo ser por grupo de materiais ou materiais específicos; agrupar as requisições do registro de preços, objetivando compras com melhores preços e condições de pagamentos; Conter Classificação/definição das melhores propostas; Permitir julgamento das propostas por menor preço, menor acréscimo ou maior decréscimo; Registrar e emitir atas de julgamentos registrando o preço dos fornecedores; Conter base de preços registrados; Registrar e emitir solicitações de entregas ao fornecedor, mediante a necessidade demandada; Inclusão de reserva orçamentária filtrando dotações de acordo com elementos/subelementos de despesa disponíveis para os itens do catálogo de materiais; Conter reajustes de preços; Conter acompanhamento das compras de registro de preços; Conter acompanhamento das compras mediante as necessidades registradas.

10.45. Registrar e emitir pedidos de fornecimento de material e serviços aos fornecedores, mediante solicitação de entrega. O relatório deverá demonstrar os quantitativos e valores contratados (estimados), as quantidades e valores contratados (utilizados) e saldo pendente para contratação (quantidade e valores).

10.46. Emitir relatório de demonstração da economicidade das licitações realizadas, por item e global, considerando o valor estimado e o valor contratado (unitário e global). Contemplando os campos: tipo e nº da modalidade, nº do processo, assunto, contratada, data de abertura da licitação, quantidade, estimado unitário, contratado unitário, estimado total, contratado total, economia total em Real, economia total em porcentagem.

10.47. Controlar o recebimento (parcial ou automático), armazenamento, requisição e distribuição dos materiais em estoque.

10.48. Permitir o controle físico e financeiro de materiais por almoxarifados físicos e virtuais; processar as requisições de consumo de material; efetuar a baixa automática no estoque pelo fornecimento de material e emitir comprovante de entrega quando efetuado o procedimento de recebimento automático; possuir controle da localização física do material em estoque (almoxarifado, corredor, prateleira, box).

10.49. Utilizar o conceito de Centros de Custo na distribuição de materiais, para apropriação e controle do consumo; permitir o gerenciamento integrado dos estoques de materiais existentes nos diversos almoxarifados; a transferência de materiais entre almoxarifados, órgãos e contas contábeis.

10.50. Registrar o recebimento parcial ou total dos materiais relativos a uma requisição de compra; permitir consultas ao estoque por código e descrição de item e almoxarifados.

10.51. Registrar os dados necessários ao controle de prazo de validade, emitindo relatórios para acompanhamento; controlar o preço médio ponderado de cada item de material utilizando este valor na distribuição e na apropriação de custo aos Centros de Custo; integrar processos de compras com recebimentos de materiais nos almoxarifados.

10.52. Emitir relatório mensal e anual da movimentação, por almoxarifado e consolidado; balancetes analíticos e/ou sintéticos mensais ou anuais; demonstrativo dos materiais sem movimentação por um determinado período; inventário por almoxarifado.

10.53. Permitir a emissão de fichas para o inventário e correção do estoque por almoxarifados e lançamento de inventário de materiais perecíveis por lotes atualizando a quantidade de material automaticamente no inventário; além de permitir o controle de materiais doados e baixados por inutilidade e efetuar recebimento de material por entrada/saída imediata, entrada parcial, devolução, entrada para estoque.

10.54. Registrar e permitir consulta do movimento analítico por material (entradas, saídas, devoluções e transferências); bem como a consulta das próximas entregas no almoxarifado.

10.55. Registrar Notas Fiscais recebidas e possibilitar consultas e emissão de relatórios;

10.56. Emitir relatório sintético ou analítico referente ao artigo 16 da Lei Federal n.º 8.666/93; relatório de notas fiscais por fornecedor; relatório de posição do estoque.

10.57. Possuir informações cadastrais de bens móveis (inclusive veículos, máquinas, equipamentos, etc.) com os dados necessários ao controle patrimonial, inclusive identificação do setor ou pessoa responsável, estado de conservação, forma de aquisição, doador e componentes. 10.58. Realizar controle de incorporação de bens de forma integrada com módulo de almoxarifado e de compras e licitações calculando a taxa de depreciação de acordo com a vida útil do bem, segundo especificações das normas da receita federal; Codifica os bens permanentes de forma a agrupá-los por natureza.

10.59. Permitir o registro pelo responsável da conformidade ao inventário; a transferência de bens localizados, mas pertencentes a outro setor durante o inventário; além de possuir rotinas de reavaliação, correção, depreciação, baixa e incorporação de bens e permitir transferência dos bens, mantendo a localização dos bens patrimoniais com histórico.

10.60. Emitir relatório de bens em inventário, informando localizados, mas pertencentes a outro setor; emitir e registrar Termo de Guarda e Responsabilidade, individual ou coletivo (setorial) dos bens; emitir relatório do inventário dos bens por unidade administrativa e setor; relatório de bens em inventário, informando os bens localizados e pertencentes ao setor; relatório mensal da movimentação de bens informando: saldo anterior, entradas, saídas e saldo atual.

10.61. Permitir o controle dos bens cedidos a outros órgãos da administração pública; e a baixa de bens informando o motivo e mantendo o histórico dessa baixa.

10.62. Fornecer dados para contabilização da correção, depreciação, incorporação, reavaliação e baixa e permitir a consulta aos bens por diversos critérios como código de identificação, localização, natureza ou responsável.

10.63. Possuir informações cadastrais de bens imóveis (edificações, terrenos, loteamento, áreas públicas, etc.) com os dados necessários ao controle patrimonial, com identificação do setor responsável, localização, estado de conservação, forma de aquisição, forma de utilização, doador e metragem dos imóveis; registrar informações de loteamento; possuir rotinas de reavaliação, correção, depreciação, baixa e incorporação de bens; manter a localização dos bens patrimoniais com histórico; permitir a baixa de bens informando o motivo e mantendo o histórico dessa baixa; fornecer dados para contabilização da correção, depreciação, incorporação, reavaliação e baixa.

10.64. Emitir relatório do inventário dos bens por unidade administrativa e setor; relatório mensal da movimentação de bens informando: saldo anterior, entradas, saídas e saldo atual; relatório de estatísticas do quantitativo reavaliado; relatório para conferência dos bens reavaliados.

10.65. Permitir transferência dos bens, mantendo a localização dos bens patrimoniais com histórico, bem como registrar as manutenções ocorridas no bem.

10.66. Dispor de opção de reavaliação de bens para atender ao PCASP; além de permitir a reavaliação de bens patrimoniais; reavaliação de bens definindo percentuais com o estado de conservação; avaliação de bens lotados nos Setores em conformidade com a legislação vigente, e, exportar para o sistema de Patrimônio de forma automática os bens reavaliados.

10.67. Habilitar senha do administrador que permita acesso aos demais usuários do sistema; permitir a consulta ao saldo das dotações orçamentárias; disponibilizar dados para a efetivação da reserva orçamentária mediante pedido de aquisição de materiais ou serviços.

10.68. Validar o saldo da dotação no momento do pedido de reserva e validar a efetivação da reserva na confirmação da requisição; disponibilizar cancelamento da reserva orçamentária após o cancelamento da requisição de compras de materiais/serviços bem como para solicitação de entrega para registro de preços; disponibilizar cancelamento de empenho após cancelamento de Autorização de Fornecimento; disponibilizar dados para a efetivação do empenho após a homologação e adjudicação do processo de compras, através do registro da solicitação de empenho; disponibilizar dados para a efetivação da liquidação do empenho após o recebimento do material no almoxarifado relativo a compra.

10.69. Validar a efetivação do empenho para a confirmação dos pedidos de compras ou serviços; conter o acompanhamento das entregas realizadas no almoxarifado mediante um pedido.

10.70. Controlar os saldos físicos e financeiros do pedido; permitir a inclusão e controle de aditamentos quantitativos e financeiros; permitir o registro dos contratos informando (número, ano, contratado, datas de início e término, objeto, prazos, proveniência, valores e quantidades contratadas); registrar a rescisão do contrato indicando motivo e data; registrar os dados de aditamentos, equilíbrios econômicos financeiros, reajustes e revisões, demonstrando informações sobre o percentual aditado do contrato.

10.71. Emitir relação dos contratados filtrando período de término, período de início, fornecedor, ano e período de contratos; ficha do contrato relacionando todos os dados registrados para o contrato; emitir relatório da execução do contrato por conta contábil cadastrada.

10.72. Calendário de consultas das Licitações, controle de Contratos a vencer em 30 dias ou prazo a ser definido e atas a vencer nos próximos 30 dias ou prazo a ser definido.

10.73. Subsistema Administrativo de Gestão de Protocolo: Permita a gestão e controle a nível de "work-flow" de processos e documentos; Permita inclusão digital de documentos; Permita medição de fluxo-tempo dos processos pré-determinados; Permita visualização externa via portal próprio para acompanhamento.

10.74. Subsistema Administrativo de Gestão de Portais WEB e Transparência: Portal da Transparência que permita interação do munícipe em tempo real às informações da gestão pública por meio de portal em conformidade com a legislação pertinente; Portal de Ouvidoria que permita interação do munícipe com os órgãos da administração pública com acompanhamento de solicitações, reclamações, elogios e opiniões; Permita acompanhamento da administração pública dos processos oriundos do Portal da Ouvidoria; Portal do Contribuinte que permita ao contribuinte municipal, acesso aos serviços básicos, restringindo seu comparecimento presencial à administração tributária municipal somente para casos imperativos a critério da gestão tributária; Portal do Servidor que permita ao servidor público municipal, acesso as principais informações cadastrais e de rendimentos, provendo documentação e serviços básicos restringindo a necessidade presencial no departamento aos casos imperativos definidos pela gestão da pasta. 10.75. Subsistema Administrativo para Gestão Central de Usuários: Gerencie e controle todos os usuários do sistema; Permita definição de perfis e níveis de acesso de segurança configuráveis;

Permita inserção e manutenção de tabelas básicas do sistema (CEP, Feriados, Índices, etc.);

## **11.SISTEMA DE GESTÃO DE RECURSOS HUMANOS E FOLHA DE PAGAMENTO**

11.1. Permitir a captação e manutenção de informações pessoais de todos os servidores com no mínimo os seguintes dados pessoais: Matrícula, Nome, Filiação, Data de Nascimento, Sexo, Grau de Instrução, Estado Civil, Endereço, CPF, PIS, RG (Número, Órgão Expedidor e Data Expedição), Carteira de Trabalho (Número e Série), Carteira de Habilitação, Naturalidade, Nacionalidade, Tipo de Sangue, identificar se é Deficiente Físico.

11.2. Permitir a captação e manutenção de informações do vínculo que o servidor teve e/ou tem com o Órgão, com no mínimo os seguintes dados: Regime Jurídico, Vínculo, Cargo, Salário, Carga Horária Semanal, Data de Admissão, Data de Término de Contrato Temporário, Lotação, Unidade Orçamentária, Horário de Trabalho, Tipo de Ponto, Local de Trabalho.

11.3. Controlar os dependentes de servidores para fins de salário família e imposto de renda realizando a sua baixa automática na época devida conforme limite e condições previstas para cada dependente.

11.4. Cadastrar dependentes, reportando-se ao cadastro funcional, com campos detalhados de identificação, como nome, filiação, documento de identidade, CPF, grau de parentesco, estado civil, motivo de dependência.

11.5. Permitir o cadastramento de servidores em diversos regimes jurídicos como: Celetistas, Estatutários e Contratos Temporários.

11.6. Permitir o cadastramento de Pensões Judiciais com o Nome da Pensionista, CPF, Data de Inclusão, Banco e Conta para Pagamento, Dados para Cálculo (Percentual, Valor Fixo, Salário Mínimo).

11.7. Permitir o cadastramento do organograma da estrutura administrativa, por exercício, para manter o histórico da lotação e custeio.

11.8. Registrar e manter o histórico das alterações de nome, cargo, salário, unidade gestora, lotação, custeio, vínculo, regime jurídico, local de trabalho e Banco/Agência/Conta Bancária dos servidores, registrando as informações de: Motivo da alteração, data e hora da operação e usuário que efetuou a alteração.

11.9. Permitir o cadastramento de todas as referências salariais contendo no mínimo o símbolo da referência e o histórico dos valores salariais para cada referência, com data de início e fim da vigência.

11.10. Permitir o cadastramento de todos os cargos do quadro de pessoal de natureza efetivo, comissionado e temporário com no mínimo a Nomenclatura, Natureza, CBO, Referência Salaria Inicial, Quantidade Criada, Lei de Criação. Com opção para informar o ato legal da criação dos cargos e controle de vagas disponíveis e ocupadas.

11.11. Permitir o cadastro de concurso incluindo as fases, etapas e a separação por região, documentação do candidato. O módulo de concurso deve permitir a importação de dados de candidatos já classificados quando o certame ocorrer por prestadora de serviço.

11.12. Permitir anexar documentos em PDF como editais e legislação que esteja aprovando o concurso, em todas as fases Abertura, Suspensão, Homologação e Finalização;

11.13. Permitir a cópia dos dados do candidato para a nomeação de forma automática por meio de consulta no cadastro único de pessoas;

11.14. Permitir que o concurso tenha controle de classificação de acordo com as fases e que possa alterar o status do candidato para o último da fila, ou que aumente sua classificação por mandado de segurança.

11.15. Permitir que o concurso seja prorrogado, paralisado, homologação seguindo sempre as datas limites conforme legislação.

11.16. Emitir relatório dos candidatos classificados e em qual fase eles estão e alertar quanto ao término de vigência do concurso,

11.17. Controlar o período do estágio probatório emitindo aviso de alerta conforme parâmetro de datas no sistema. Possuir "atalhos" para consulta de dados dos servidores permitindo, que de um mesmo local possa ser consultado diversas informações, como: dados financeiros, dependentes, frequência, licenças e afastamentos.

11.18. Permitir o reajuste parcial ou global das referências salariais, com opção que seja por secretaria e ainda finalizar a data e abrir novo período com o reajuste de forma automática;

11.19. Permitir o cadastramento e controle dos vínculos dos servidores efetivos, que estão nomeados em cargo de comissão possibilitando a consulta das informações cadastrais de ambos os vínculos.

11.20. Permitir o cadastro das qualificações dos servidores com registro de cursos acadêmicos e técnicos, informando ainda a quantidade de carga horária, instituição e pontuação do curso.

11.21. Permitir o cadastro de tipos para avaliação de desempenho com pontuação máxima e mínima de acordo com CHA e demais outros tópicos necessários para avaliação.

11.22. Permitir o cadastro da comissão de avaliadores, lançamento e emissão de parecer da avaliação.

11.23. Emitir as fichas de dados cadastrais dos servidores com opção para sair todo o histórico da vida funcional;

11.24. Permitir consulta em tela ou relatório dos servidores comissionados que fazem parte do quadro efetivo e também aqueles que não fazem parte do quadro efetivo, listando separadamente.

11.25. Localizar servidores por Nome ou parte dele; bem como servidores pelo CPF.

11.26. Integração com o software administrativo para os contratos temporários.

11.27. Integração com o software para a área orçamentária, financeira e contábil, gerando lote para a contabilidade ao fechamento da folha com opção de escolha para Empenho, Liquidação e Pagamento na hora do envio;

11.28. Permitir a inclusão de um novo contrato a partir de informações de um contrato já existente.

11.29. Permitir a informação do desligamento a um servidor para pagamento individual da rescisão, bem como a informação de um único desligamento a um grupo de servidores para pagamento coletivo.

11.30. Permitir a geração e emissão da folha de pagamento; processamentos parciais, totais e complementares e prever emissão quinzenal, mensal ou eventual relativos a adiantamentos, pagamento mensal, pagamentos eventuais, pagamentos extraordinários, 13º salário; manutenção e controle de ocorrências.

11.31. Ter opção para exclusão do processamento da folha de pagamento com os seguintes filtros: geral, secretaria e servidor. E demais opções para

11.32. Permitir o cadastramento de todos os lançamentos fixos dos servidores (adicionais, gratificações, consignações, etc.), para efeito de pagamento ou desconto em folha, com no mínimo, o código do evento, número e data do processo de concessão, data período de vigência do evento de forma que ao término saia da folha do servidor de forma automática.

11.33. Possuir controle de prorrogação de contratos para contratações com prazo determinado, possibilitando a prorrogação de todos os contratos vinculados a um processo e permitindo o desligamento de todos os servidores por motivo de término do prazo do processo.

11.34. Controlar vagas de acordo com o lotacionograma, obedecendo a legislação de criação dos cargos e carreira.

11.35. Controlar os provimentos, armazenando o histórico com data inicial e vigência, bem como os dados dos atos de concessão, com permissão para anexar os atos em PDF ou mesmo edita-los com dados já pré-cadastrados.

11.36. Geração e emissão do resumo contábil – obedecendo as dotações orçamentárias;

11.37. Permitir transferência coletiva nos itens (Local de Trabalho, Lotação), realizando movimentação da vida funcional do servidor e mantendo histórico.

11.38. Permitir lançamentos coletivos nos itens (Lançamentos Fixos, Lançamentos Variáveis, Mensagens nos Holerites,).

11.39. Manter o cadastro de todos os períodos aquisitivos de férias dos servidores desde a admissão até a exoneração.

11.40. Permitir o lançamento de diversos período de gozo para o mesmo período aquisitivo de férias controlando o saldo restante dos dias de férias.

11.41. Ter opção para descontar os eventos de consignação nas férias do servidor com autorização do mesmo;

11.42. Permitir o lançamento de férias em gozo e pecúnia para o mesmo período aquisitivo controlando o saldo restante dos dias de férias.

11.43. Permitir o pagamento de 1/3 de férias integral ou proporcional a cada período de gozo lançado.

11.44. Emitir relação de férias vencidas e a vencer por unidade administrativa e emitir os Avisos de Férias.

11.45. Permitir o lançamento e pagamento do adiantamento de 13º Salário por ocasião das férias, com seguindo o controle no ato da solicitação.

11.46. Manter o cadastro de todos os períodos aquisitivos (quinquênios) de licença prêmio dos servidores desde a admissão até a exoneração.

11.47. Permitir o lançamento de vários períodos de gozo para o mesmo período aquisitivo de licença prêmio controlando o saldo restante dos dias.

11.48. Manter o cadastro de todas as doenças com o CID e a descrição da doença.

11.49. Manter o cadastro de todos os médicos que atendem os servidores públicos municipais com o Nome e CRM.

11.50. Efetuar o lançamento de todos os tipos de licenças: Doença do Servidor, Acidente do Trabalho, Acompanhamento de Pessoa da Família, Prorrogação de Doença e Acidente de Trabalho, informando no mínimo a Identificação do servidor, tipo de licença ou afastamento, documento apresentado, médico que atendeu, CID informado no atendimento, médico que fez a perícia, CID informado na perícia e período homologado da licença ou afastamento.

11.51. Efetuar o controle dos Acidentes de Trabalho através do cadastramento da CAT e a emissão do formulário padronizado.

11.52. Dispor de Histórico funcional e financeiro; controle de estágio probatório; geração, cálculo e controle de Licença Prêmio;

11.53. Permitir apontamentos automáticos de horários para utilização de ponto eletrônico (sendo parametrizável pelo próprio usuário; cadastramento e controle de horários diferenciados, quando houver).

11.54. Possuir consulta de afastamentos em tela ou relatório por tipo de afastamento e por período.

11.55. Emitir Certidão para o servidor contendo descrição padrão da certidão, nome do servidor, prontuário, data admissão, função atual, dados constantes dos assentamentos quanto a dias trabalhados, licenças médicas, faltas, suspensões, informações sobre licença prêmio, data assumida para efeito de contagem de tempo, informações sobre pena disciplinar;

11.56. Relatório resumo mensal da folha de pagamento em ordem de nome do servidor contendo mês de referência, data de emissão, nome do servidor, prontuário, setor, cargo, categoria, código do vencimento, valor do vencimento, código do desconto, valor do desconto, valor bruto, valor total do desconto, valor líquido.

11.57. Gerar planilha eletrônica para escala de férias, ordenado por local de trabalho, contendo número de prontuário, nome, data de admissão, período aquisitivo inicial, período aquisitivo final, período concessivo inicial, período concessivo final, e campos para definição de mês de gozo e opção para abono pecuniário.

11.58. Manter o cadastro de todos os textos que darão origem a atos administrativos como Portaria, Decretos, Contratos e Termos de Posse.

11.59. Gerar os anexos exigidos pelo Tribunal de Contas do Estado.

11.60. Efetuar o lançamento de todos os tipos de licenças previstos no Estatuto dos Funcionários Públicos, informando no mínimo a Identificação do servidor, tipo de licença, documento apresentado, data de início e término da licença.

11.61. Permitir o lançamento de no mínimo as seguintes ocorrências, com a informação da data da ocorrência: Falta Abonada, Falta Injustificada, Suspensão, Horas Extras.

11.62. Garantir o registro de uma única informação em um período na frequência, não permitindo duplicidade de lançamento. Por exemplo: Não permitir que sejam lançadas férias para um servidor de licença, caso coincida o período, parcialmente ou na sua totalidade.

11.63. Permitir o controle e registro de justificativas para faltas descontadas indevidamente com possibilidade de restituição na folha de pagamento a partir do registro da justificativa;

11.64. Possuir Calendário de feriados e dias úteis, com filtro para informar a cidade.

11.65. Permitir o lançamento de uma ocorrência na frequência informando o período em que aconteceram evitando desta forma que seja realizado vários lançamentos da mesma ocorrência para um mesmo servidor.

11.66. Permitir o cadastro de exceções dentro da escala e que afetará a todos os servidores apontados para a escala que sofreu exceção.

11.67. Controlar os lançamentos de Falta Abonada, calcular as horas abonadas, mas sem impacto na folha ou banco de horas, ter opção de emissão em gráfico do comparativo das faltas abonadas em horas com as horas contratadas.

11.68. Geração e emissão dos relatórios de marcações; de ocorrências; espelho do cartão de ponto; apontamentos automáticos de horários.

11.69. Calcular o tempo de efetivo exercício para fins de Adicional por Tempo de Serviço, abatendo as faltas injustificadas e as licenças não contadas, como efetivo exercício.

11.70. Calcular o tempo de efetivo exercício para fins de Licença Prêmio, abatendo as faltas injustificadas e as licenças não contadas, como efetivo exercício, emitindo certidão para concessão dos dias de Licença Prêmio, controlando os períodos aquisitivos, prorrogando ou cancelando os mesmos, por motivo de excesso de ausências em relação ao limite estabelecido.

11.71. Calcular o tempo de efetivo exercício para fins de Férias, abatendo as faltas injustificadas e as licenças não contadas, como efetivo exercício, concedendo os dias de direito de gozo de férias, controlando os períodos aquisitivos, prorrogando ou cancelando os mesmos, por motivo de excesso de ausências em relação ao limite estabelecido;

11.72. Permitir relatório para aposentadoria, abatendo as faltas injustificadas e as licenças não contadas, como efetivo exercício, emitindo certidão demonstrando o tempo de efetivo exercício até a data atual. Permitir a informação de tempos anteriores oriundos de outros órgãos, consolidando todo o tempo na certidão para fins de aposentadoria.

11.73. Permitir o processamento das folhas de: Pagamento Mensal, Rescisão, Adiantamento de Férias, Adiantamento Salarial, Adiantamento de Décimo Terceiro Salário.

11.74. Permitir o processamento de várias folhas de pagamento para a mesma referência, separando por grupo de servidores de mesmo vínculo ou mesmo regime ou mesma data de pagamento.

11.75. Permitir o processamento de folha de rescisão individual ou coletiva com cálculos de férias indenizadas, proporcionais e 13º salário automaticamente, sem a necessidade de lançamento avulso na folha.

11.76. Emitir o Termo de Rescisão, padrão Homolognet.

11.77. Controlar os vencimentos e descontos permitidos em cada regime de trabalho, impossibilitando que seja efetuado o lançamento de um vencimento ou desconto exclusivo de um regime em um outro.

11.78. A folha de Adiantamento de Férias deverá ser processada com as informações dos dias de pecúnia e/ou gozo lançadas nas férias, não permitindo duplicidade de lançamento em variável na folha de pagamento.

11.79. Permitir simulações parciais ou totais da folha de pagamento.

11.80. Gerar automaticamente os valores relativos ao salário família dos dependentes.

11.81. Possuir rotinas de cálculos através de fórmulas e expressões, para qualquer vencimento e desconto, tornando o cálculo da folha totalmente configurado e administrado pelo próprio usuário. Possibilitar que o próprio usuário crie novos eventos de vencimentos ou descontos configurando as incidências e a fórmula de cálculo.

11.82. Possuir lançamentos em lote por evento ou por servidor com opção de escolha da folha de pagamento que será processado o lote;

11.83. Possibilitar a execução do cálculo ou recálculo de diversas formas como: Individual, por secretaria e geral. Calcular e processar os valores relativos a contribuição individual e patronal para o RGPS (INSS) e RPPS (Previdência Municipal), de acordo com o regime previdenciário do servidor.

11.84. Gerar arquivo SEFIP no formato TXT para importação, validação e envio em software da Caixa Econômica Federal, de maneira segura e eficiente onde o usuário não acerte manualmente; 11.85. Possuir módulo que gere relatório indicando diferenças apuradas no arquivo processado do SEFIP, realizando o comparativo com a base de dados do sistema.

11.86. Emitir Folha Analítica por folha processada ou consolidada, todas as folhas processadas no mês.

11.87. Emitir Mapa Financeiro com o resumo dos vencimentos e descontos de todas as folhas com possibilidade de, dentro do mês, emitir das folhas separadamente ou consolidando os valores em um único resumo.

11.88. Permitir a inclusão de valores variáveis na folha como os provenientes de horas extras, empréstimos, descontos diversos e ações judiciais, para um servidor ou um grupo de servidores no caso de lançamento comum a todos.

11.89. Emitir resumo dos valores líquidos da folha por banco e fonte de recurso.

11.90. Possuir integração com o Sistema de Administração Orçamentária e Financeira, através de parametrizações do sistema de folha de pagamento das contas, disponibilizando os dados necessários para reserva, empenho, liquidação e pagamento das despesas com pessoal.

11.91. Emitir relação das despesas orçamentárias e extra orçamentárias, a serem contabilizadas, para conferência.

11.92. Gerar arquivo SEFIP.RE de forma automática sendo identificando as inconsistências para serem sanadas no sistema sem a intervenção por fora do arquivo texto;

11.93. Gerar as informações anuais para a DIRF, nos padrões da legislação vigente, via arquivo texto para importação no software da Receita Federal.

11.94. Gerar as informações anuais para a RAIS, nos padrões da legislação vigente, via arquivo texto para importação no software do SERPRO.

11.95. Permitir a emissão do Informe de Rendimentos para servidores com retenção de Imposto de Renda na Fonte e para aqueles que não tiveram retenção.

11.96. Gerar as informações de admissão e rescisão necessárias ao CAGED, via arquivo texto, para importação no software do Ministério do Trabalho.

11.97. Manter histórico para cada servidor com detalhamento de todos os pagamentos e descontos, permitindo consulta ou emissão de relatórios.

11.98. Possuir cálculo de INSS proporcional na folha de pagamento para servidores com emprego fora do Órgão.

11.99. Emitir contracheques, permitindo a inclusão de textos e mensagens em todos os contracheques, para determinados servidores ou para um grupo de servidores selecionados.

11.100. Permitir a geração de arquivos para crédito em conta, corrente ou poupança, da rede bancária, emitindo relação dos créditos contendo matrícula, nome, número da conta e valor a ser creditado e ainda emitir relatório de inconsistência dos créditos não efetivados.

11.101. Emitir Guia de Recolhimento de INSS com opção para emitir por fonte de recurso, secretaria e geral.

11.102. Possuir rotinas de controle e cálculo para pagamento das pensões judiciais, a partir do desconto efetuado para o servidor, incluindo depósito em conta.

11.103. Possuir rotinas de cálculo de insuficiência de saldo para servidores com estouro na folha. A prioridade dos descontos deve ser configurada pelo usuário e os valores consignados que não foram descontados deverão ser registrados possibilitando a emissão de relatórios destes valores para envio aos estabelecimentos conveniados.

11.104. Possibilitar a consulta e emissão de Contracheques (Holerite) via Internet de qualquer folha/competência existente na base de dados.

11.105. Disponibilização pela internet, através de senha exclusiva aos Servidores as seguintes informações: cadastro atual, holerite emitidos, informe de rendimentos, período de férias e evolução salarial disponibilizados vinte e quatro horas por dia.

**11.106. Ferramenta de controle de Ponto, que permita comunicação via rede TCP/IP ao equipamento da licitante, possibilitando incluir, alterar ou excluir diretamente as informações referentes aos servidores públicos no Relógio Ponto.**

11.107. O módulo do ponto deve calcular de forma automática de acordo com as batidas capturadas da importação, as horas trabalhadas, as horas excedentes e as horas ausentes, etc.

11.108. Enviar as horas extras para a folha de pagamento ou para o banco de horas dando a opção para escolha no ato da implantação

11.109. Emitir relatório em formato de gráfico da apuração das horas comparando com a carga horária mensal e a efetiva nas batidas do ponto.

11.110. Permitir o cadastro de ocorrências por período e horas para o servidor que esteve ausente do serviço por motivo extraordinário como exemplo a greve;

11.111. O módulo de ponto deve controlar os afastamentos realizados no módulo de Recursos Humanos;

11.112. Permitir a exportação dos servidores que já foram cadastrados no módulo de recursos humanos por meio de arquivo texto com o objetivo de alimentar o relógio eletrônico, sem a necessidade de recadastramento;

11.113. Emitir relatório das batidas inconsistentes na hora da apuração que por algum motivo ou outro não foram devidamente apuradas;

11.114. Emitir a folha de ponto de acordo com a portaria 1510/09 e ainda imprimir um resumo mensal das horas apuradas;

## **12.SISTEMA DE GESTÃO TRIBUTÁRIA**

Módulo que possibilite a gestão de tributos municipais e os módulos de auditoria e fiscalização, incluindo sistema de comunicação entre sistemas proprietários de contribuintes e instituições financeiras.

12.1. Controle dos Impostos, Taxas e Contribuições Municipais;

- 12.2. Integração com sistema de contribuintes via Web-Services;
- 12.3. Permitir a integração com o sistema contábil gerando lotes da receita arrecada;
- 12.4. Gestão do Simples Nacional (Processamento PGDAS-D e DAF607);
- 12.5. Portal Web para serviços ao Contribuinte (ITPU / ITBI / Alvarás / DAM´s / CND´s);
- 12.6. Malha Fina Fiscal (Impostos Municipais, IPMe e Simples Nacional);
- 12.7. Gestão de Processos e Procedimentos Tributário-Administrativos;
- 12.8. Gestão e Controle de Incentivos Fiscais (NF-Premiada);
- 12.9. Gestão de Nota Fiscal Eletrônica

12.10. O objetivo principal da implantação do Sistema de Nota Fiscal de Serviço Eletrônica é a implantação de um modelo de documento fiscal eletrônico, que substitua a sistemática atual do documento fiscal em papel, com validade jurídica para todos os fins, simplificando as obrigações acessórias dos contribuintes, ao mesmo tempo permite um controle em tempo real das operações de prestação de serviço pelo Fisco Municipal, executando, as seguintes operações:

12.11. Geração da NFS-e feita automaticamente em modo on-line pela Internet. A solução on-line consiste na utilização de funções diretamente do sitio da Prefeitura por meio de um navegador Internet (Browser) independente de plataforma usada para acesso, utilizando certificação digital ou identificação por meio de login e senha a serem definidos.

12.12. Na geração, os dados que a compõem serão informados, analisados, processados, validados e, se corretos, gerarão o documento. A NFS-e é gerada com base nas informações enviadas pelo contribuinte. Contem campos que reproduzem a informação e outros que são gerados pelo fisco a partir das mesmas. Depois de gerada a NFS-e não pode mais ser alterada, nem pelo contribuinte, nem pelo fisco. A NFS-e pode ser cancelada ou substituída pelo contribuinte.

12.13. Quando da indisponibilidade da Internet ou emissão de grande volume de notas fiscais deve ser permitida a emissão do Recibo Provisório de Serviço – RPS que é um documento, de posse e responsabilidade do contribuinte, gerado obrigatoriamente por uma aplicação local, possuindo uma numeração sequencial crescente devendo ser convertido em NFS-e no prazo estipulado pela legislação tributária municipal.

12.14. O RPS poderá ser impresso de duas formas:

12.15. Para grande volume de notas fiscais – Formulário eletrônico de RPS autorizado pela Secretaria Municipal de Fazenda utilizado por programa específico do contribuinte a ser processado para conversão de RPS em NFS-e em modo Assíncrono;

12.16. Contingência do modo on-line – Programa Gerador de RPS fornecido pela Secretaria Municipal de Fazenda a ser processado para conversão de RPS em NFS-e em modo Síncrono.

12.17. Integrar com os Sub-módulos Contribuinte e Planejamento Fiscal. Criar um movimento único contendo as Notas Fiscais Eletrônicas de Serviços Prestados e as Notas Fiscais Recebidas de outros municípios para cruzamento de informações pelo módulo de Planejamento Fiscal.

12.18. Permitir a consulta de veracidade de uma NFS-e ou se um RPS foi transformado em uma NFS-e;

12.19. Efetuar o cálculo das possíveis retenções de IR, CSSL, PIS, COFINS e INSS;

12.20. Emissão da guia de recolhimento com possibilidade de seleção de NFS-e a ser paga;

12.21. Armazenar a Nota Fiscal de Serviços Eletrônica - NFS-e em tempo real no banco de dados do município e envio de notificação ao tomador de serviço por meio de e-mail;

12.22. A Nota Fiscal de Serviços Eletrônica - NFS-e poderá ser personalizada por contribuinte com a inclusão da logo marca da empresa bem como seus dados cadastrais;

12.23. O sistema deverá, também, possibilitar:

12.24. Vínculo de sub-usuário;

12.25. Exportação de NFS-e;

12.26. Geração de Talão Fiscal Eletrônico;

12.27. Resumo dos serviços;

12.28. Gerar relatórios para monitoramentos;

12.29. Gerar Sorteio para premiação, e;

12.30. Escrituração de notas fiscais recebidas de outro Município.

12.31. Cadastro de Empresas não Estabelecidas

12.32. Resguardar as empresas estabelecidas no município da concorrência predatória de outras empresas que, embora nele efetivamente operem, simulam seu estabelecimento em cidades onde as alíquotas do imposto são inferiores àquelas vigentes neste Município;

12.33. Cadastro de Prestadores de Serviços de Outros Municípios - Realiza a inscrição no cadastro da Secretaria Municipal de Fazenda, através do formulário eletrônico denominado Declaração de Prestadores de Serviços de Outros Municípios;

12.34. Consulta Andamento de Requerimento de Inscrição - Consulta do andamento de requerimento de inscrição, informando número do protocolo ou CNPJ;

12.35. Situação Cadastral de Prestadores de Outros Municípios - Consulta de situação de cadastro dos prestadores de outros municípios pelo tomador de serviços, informando o CNPJ do prestador; 12.36. Cadastro do Rol de Prestadores de Serviços - Inscrição em lote dos prestadores de serviços estabelecidos fora do município, pelo tomador de serviços;

12.37. Cadastro Simplificado de Prestadores - Realiza a inscrição, em cadastro simplificado, dos prestadores de serviços pelo tomador de serviços;

12.38. Pedidos de Restituição de ISS Retido - Procedimentos para formalização dos pedidos de restituição de valores retidos de prestadores estabelecidos fora do Município.

12.39. Gestão do IPMe – Ìndice de Participação dos Municípios;

12.40. Integração Sistema Financeiro Brasileiro BACEN-DEFIS.

12.41. Sub-módulos (Contribuinte - Declaração Mensal de Serviços, Planejamento Fiscal - Cruzamento de Informações, Auditor Fiscal - Administração da Atividade Fiscal, Cadastro de Empresas não Estabelecidas).

12.42. Contribuinte – Declaração Mensal de Serviços

12.43. Caracteriza-se por fornecer ao contribuinte um software para Declaração Fiscal Mensal de Serviço que facilite e simplifique o cumprimento das obrigações tributárias municipais (Principal e Acessória) e estabelecer procedimento de entrega periódica de declarações eletrônicas de informações do ISSQn "on-line" através da Internet. A escrituração das notas fiscais só deverá ser permitida para responsável contábil cadastrado e autorizada pelo responsável legal da empresa, com as seguintes funcionalidades:

12.44. Prestadores e Tomadores:

12.45. Permite o cadastro via Internet do responsável legal e contábil de todas as pessoas jurídicas de direito público e privado, obrigadas a utilizarem o aplicativo de Declaração Mensal de Servicos:

12.46. Permite, via Internet, procedimento de autorização realizada pelo Responsável Legal vinculando um Responsável Contábil às suas Empresas Declarantes.

12.47. Permite também o procedimento de desvinculação sendo feita pelo Contábil.

12.48. O sistema deve limitar ao responsável contábil o acesso a somente empresas já vinculadas;

12.49. Possibilita ao sujeito passivo a capacidade para efetivo cadastramento das notas fiscais emitidas e recebidas, recibos, faturas e demais documentos para controle do cumprimento da obrigação de pagar e declarar o ISSQn permitindo ainda cadastrar a operação, local da prestação, tributação, atividade prestada e alíquota correlata;

12.50. Disponibiliza módulo de Escrituração Substitutiva (correção/alteração de qualquer dado da Escrituração Fiscal) com a possibilidade de inserção de novas Notas Fiscais na escrituração fiscal já realizada;

12.51. Possibilita a impressão de Guia de pagamento de ISSQn Próprio ou Retido na Fonte, de qualquer mês, em formulário padrão com código de barras padrão FEBRABAN, em folha A4 utilizando impressora a laser ou jato de tinta ou similar, de qualquer mês em atraso calculando automaticamente os juros e multas;

12.52. Possibilita a impressão da Guia de pagamento de ISSQn estimado, sociedade civil e autônoma, de qualquer mês, em formulário padrão com código de barras padrão FEBRABAN, em folha A4 utilizando impressora a laser, jato de tinta ou similar, de qualquer mês em atraso calculando automaticamente os juros e multas;

12.53. Possibilita a impressão de Recibo de Retenção, sobre notas fiscais recebidas com imposto retido na fonte, de qualquer mês, em formulário padrão em folha A4 utilizando impressora a laser, jato de tinta ou similar.

12.54. Gera arquivo eletrônico contendo a Declaração Mensal de Serviços e posterior envio e reenvio pela Internet, com emissão e impressão de comprovante de entrega, inclusive emissão e impressão de segunda via do comprovante;

12.55. Permite a denúncia espontânea de débitos tributários, com a apuração e o cálculo automático de todos os acréscimos legais;

12.56. Compensa eletronicamente do ISSQn pago a maior, permitindo a redução do número de processos tramitados no órgão fazendário.

12.57. Simples Nacional:

12.58. Com base na legislação, o sistema trata automaticamente todos os cálculos e informações necessárias incluindo filiais e o faturamento dos meses anteriores para ter a capacidade de geração de relatório para preenchimento de informações solicitadas pelo programa PGDAS da Receita Federal para geração do DAS – Documento de Arrecadação do Simples Nacional, O PGDAS está disponível no sítio do Simples Nacional na internet (www.receita.fazenda.gov.br/simplesnacional);

12.59. O módulo do Simples Nacional contempla também as alterações realizadas pela lei 128/2008 no que faz referência ao regime de caixa;

12.60. Com base nas ultimas receitas Próprias, de Filiais e de Folha de Pagamento, o aplicativo enquadra o Declarante a uma faixa de faturamento e às alíquotas conforme Lei Complementar 123/2006 alterada pelas leis complementares 127/2007 e 128/2008 que instituiu o Simples Nacional e deve informar a alíquota de ISS do Simples Nacional antes de iniciar a declaração do mês;

12.61. O módulo do Simples Nacional contempla também o histórico de enquadramento das empresas com relação a sua opção;

12.62. Importa as informações relativas ao Pagamento do ISSQn dos Contribuintes optantes pelo Simples Nacional e realiza a consistência das informações cadastrais importadas, permitindo a correção de erros;

12.63. Gera arquivo no padrão FEBRABAN contendo pagamentos dos Contribuintes optantes do SIMPLES NACIONAL feitas para efeito de baixa no sistema de arrecadação tributária da Prefeitura.

12.64. Instituição Financeira:

12.65. Importa o Plano de Contas da instituição financeira criada a partir do Plano de Contas COSIF instituído pelo BACEN e os dados relativos à movimentação de cada conta contida no Plano de Contas;

12.66. Permite o cadastramento manual do Plano de Contas e lançamento manual da movimentação mensal de débitos e créditos das contas;

12.67. Aceita parametrização e definição das contas passíveis de tributação pelo ISSQn pela instituição financeira, com apuração do valor do tributo devido para cada conta;

12.68. Efetua cálculo automático dos valores faturados e o ISS devido para cada tipo de conta do Plano COSIF;

12.69. Emite relatórios parametrizados por contribuinte, Plano de Contas e Balancete Mensal;

12.70. Possibilita a atualização mensal e consulta do Plano de Contas COSIF;

12.71. Possibilita a visualização das pendências ou inconsistências nos dados da declaração antes do envio;

12.72. Efetua o cadastramento de Plano de Contas – padrão definido pela Prefeitura para cruzamento de informações com as contas informadas pelas Instituições Financeiras;

12.73. Emite o Livro Fiscal – Declaração Mensal de Serviços Instituições Financeiras; Emite guia de pagamento do ISSQn de acordo com os saldos das contas tributadas.

12.74. Praças de Pedágio e Serventias Registrais e Notariais:

12.75. Permite integração via web-service com sistemas de operadoras de Praças de Pedágio e **Serventias** 

12.76. Notariais e Cartoriais na Municipalidade, facilitando o controle de operações destas instituições;

12.77. Aceita parametrização e definição das contas passíveis de tributação pelo ISSQn pelas instituições supracitadas, com apuração automatizada do valor do tributo devido para cada conta; 12.78. Possibilita a visualização das pendências ou inconsistências nos dados da declaração antes do envio;

12.79. Emite o Livro Fiscal – Declaração Mensal de Serviços das Instituições supracitadas emitindo e controlando guias de pagamento do ISSQn de acordo com os saldos das contas tributadas.

12.80. Retenção na Fonte – órgãos públicos

12.81. Importa informações relativas ao ISSQn retido por órgãos públicos federais de acordo com Instrução Normativa nº 4/2004 da Secretaria do Tesouro Nacional; Realiza a consistência das informações cadastrais e financeiras importadas, permitindo a correção de erros;

12.82. Gera automaticamente da declaração de serviços tomados e retidos por órgãos públicos federais a partir do arquivo gerado com base na Instrução Normativa nº 4/2004.

12.83. Integra com Aplicativo de Planejamento Fiscal exportando as informações recebidas por meio das declarações geradas automaticamente pelo aplicativo;

12.84. Gera automaticamente arquivo padrão FEBRABAN contendo pagamentos das retenções feitas para efeito de baixa no sistema de arrecadação tributária da Prefeitura.

12.85. Integração do Tributário com o IPMe (Índice de Participação Municipal na cota parte do ICMS:

12.86. Deve ser utilizável em ambiente 100% Web (internet) e acessados pelos principais navegadores (browsers) de mercado para extração das informações;

12.87. O software de Carga deverá importar e processar todos os dados fornecidos pela SECRETARIA DE FAZENDA ESTADUAL/(UF), pelo município e ainda, pelo Contribuinte, permitir a carga de dados a partir de Banco de Dados tando das GIA's, como das EFD's em arquivos texto, planilhas, XML, HTML, Web Services e do resultado de execução de outros programas;

12.88. Todo o processo de importação e processamento dos dados deverá ser realizado de forma automática (sem intervenção operacional), ou seja, tão logo disponível no ambiente computacional, será autorizada e/ou agendada por usuário habilitado;

12.89. Possuir múltiplos critérios de pesquisas, inclusive para grupos de contribuintes e Impressão ou exportação dos dados consultados para planilhas eletrônicas;

12.90. Classificar as informações de forma ascendente e descendente, mantendo-se a montagem em tela para impressão;

12.91. Disponibilizar Intimações para os contribuintes ou contabilistas para a regularização das GIA's que apresentem alguma divergência, podendo ser encaminhados via mala-direta (e-mail) ou ser impressas;

12.92. Disponibilizar relatório analítico das informações constantes nas GIA's de Informação e Apuração Eletrônica do ICMS, por período, operação, identificando os valores computáveis e estoques;

12.93. Disponibilizar relatórios analítico e sintético por contribuinte e natureza (Produtor Rural, Comércio e Indústria, Prestadores de Serviços e os optantes pelo Super Simples), que demostre os Valores Adicionados, Saídas e Entradas dos últimos 3 (três) anos, com possibilidade de aumentar o histórico para melhor analise;

12.94. Disponibilizar relatórios analítico e sintético por contribuinte e natureza (Produtor Rural, Comércio e Indústria, Prestadores de Serviços e os optantes pelo Super Simples), que demostre as GIA's Omissas e Negativa;

12.95. Disponibilizar relatórios analítico e sintético por contribuinte e natureza (Produtor Rural, Comércio e Indústria, Prestadores de Serviços e os optantes pelo Super Simples), que demostre os Contribuintes que Não entregaram suas GIA's e os que entregaram, mas que ainda tem omissão nas informações;

12.96. Disponibilizar relatórios analítico e sintético por contribuinte e natureza (Produtor Rural, Comércio e Indústria, Prestadores de Serviços e os optantes pelo Super Simples), que as demostre;

12.97. Disponibilizar relatório analítico e sintético das Aquisições de Produtos Primários compreende período de pelo menos os últimos três anos, com possibilidade de intimação das empresas que apresentarem divergências nas informações prestadas;

12.98. Os objetos de interface devem permitir a classificação dos dados apresentados por uma ou várias das dimensões utilizadas;

12.99. A criação de tabelas e gráficos deve ser suportada por mecanismo de ajuda que guie o usuário durante o processo de especificação de dimensões e medidas a utilizar e do formato de apresentação;

12.100. Utilizar algoritmo estatístico para a criação de projeções baseadas em séries históricas de fatos;

12.101. Controle de movimentação fiscal, através do posto de fiscalização, através de carimbo digital, com pesquisa direta ao portal da Nota Eletrônica;

12.102. Importação on-line dos arquivos/relatórios do IPM da SEFAZ/MT via ferramenta integrada ao sistema WEB de IPM.

12.103. Planejamento Fiscal:

12.104. Disponibiliza para fiscalização tributária municipal um módulo de Planejamento Fiscal contendo um banco de dados com informações que permitam análise e planejamento das ações fiscais, possibilitando o cruzamento das notas fiscais emitidas e recebidas, fornecendo informações sobre as irregularidades encontradas, proporcionando maior eficiência da ação da fiscalização. Outra característica importante desta ferramenta deve ser a capacidade de mapeamento da relação entre as empresas prestadoras de serviços e o seu local de prestação de serviço para combater a sonegação e a guerra fiscal, possibilitando:

12.105. Identificar empresas, entidades e profissionais não cadastrados no Cadastro Mobiliário, através das notas fiscais declaradas por Prestadores Inscritos.

12.106. Apresentar informações que permitam acompanhar o quantitativo de entrega das declarações;

12.107. Identificar contribuintes que declararam ausência de movimento econômico, mas que prestaram ou tomaram serviços.

12.108. Identificar a irregularidade de Sonegação de Serviços Prestados e Tomados.

12.109. Identificar as notas fiscais de um contribuinte que apresentaram divergência entre os valores declarados pelo prestador e pelo tomador (calçamento de notas).

12.110. Identificar as notas fiscais de um contribuinte que apresentaram a irregularidade de Duplicidade de Notas.

12.111. Identificar as Retenções não realizadas pelo Tomador, e que foram declaradas como retidas pelo Prestador.

12.112. Identificar as notas fiscais de um contribuinte não autorizadas pelo Fisco (notas frias), quando as notas não constam no intervalo de notas autorizadas.

12.113. Identificar em tela e impresso, relatório contendo informações sobre exportação (identificando o tomador e a cidade de destino) e importação (identificando o prestador e a cidade de origem);

12.114. Apresentar em tela e impresso, relatório contendo informações sobre ocorrência de Maiores Diferenças de Pagamento de ISSQn Próprio e Substituto;

12.115. Apresentar em tela e impresso, relatório contendo informações sobre maiores contribuintes de recolhimentos de ISSQn por atividade;

12.116. Apresentar em tela e impresso, relatório contendo informações sobre arrecadação das atividades econômicas, por mês de competência e mês de pagamento de ISSQn Próprio e Substituto;

12.117. Apresentar em tela e impresso, relatório contendo informações sobre histórico de arrecadação de determinado contribuinte do ISSQn;

12.118. Apresentar em tela e impresso, relatório contendo informações das declarações de Instituições Financeiras;

12.119. Apresentar em tela e impresso ou em Planilha Eletrônica, relatório de contribuintes que declaram ISSQn Próprio e Substituto a recolher e não recolheram ou recolheram a menor.

12.120. Apresentar em tela e impresso ou em Planilha Eletrônica, relatório de contribuintes que utilizam de Tributações que Isentam do não recolhimento do ISSQn.

12.121. Gerar Notificações de Lançamento Eletrônica para contribuintes com não recolhimento ou recolhimento a menor em relação ao ISSQn a recolher já declarado.

12.122. Auditor Fiscal

12.123. Permite ao grupo gestor da fiscalização, o registro e controle das Ordens de Serviços programadas para os Fiscais de Tributos. Além disto, permitir aos Fiscais de Tributos a utilização de formulários eletrônicos para elaboração de termos, levantamento de débitos, enquadramento de penalidades e relatório final, realizando as seguintes atividades;

12.124. Permitir emissão de Ordens de Serviços para os auditores com base nos relatórios de ocorrências e nos indicadores gerados no Aplicativo para Planejamento Fiscal;

12.125. Possibilitar a distribuição das Ordens de Serviços de fiscalização entre os fiscais e permitir a realização de consultas das fiscalizações realizadas ou em andamento;

12.126. Disponibilizar aos fiscais, consulta das Ordens de Serviços em andamento sob sua responsabilidade, permitindo a verificação necessária e obtendo todas as informações para a execução de suas tarefas;

12.127. Emissão dos documentos necessários à realização e à finalização dos processos de fiscalização, conforme requisitos e modelos definidos na legislação tributária e nas demais normas municipais, tais como:

12.128. Termo de Início;

12.129. Intimações;

12.130. Termo de Recebimento;

12.131. Termo de Apreensão;

12.132. Quadros e tabelas demonstrativas do cálculo do crédito tributário, incluindo especificação do principal, atualização monetária, multa de mora, juros de mora e total;

12.133. Auto de Infração e quadros demonstrativos do cálculo do crédito tributário incluindo especificação do principal, atualização monetária, multa de mora, juros de mora e demais multas;

12.134. Termo de Devolução;

12.135. Termo de Conclusão;

12.136. Outros documentos exigidos pela legislação e pelas demais normas municipais.

12.137. Apresentar Tabela de atividades e pontuações a serem utilizadas para cálculo da Gratificação da Produtividade.

12.138. Emissão da Gratificação de Produtividade dos Auditor (es). Fiscal (is) de maneira automática e/ou manual.

# **12.SISTEMA DE GESTÃO DO APLIC**

Módulo que possibilite a gestão de tributos municipais e os módulos de auditoria e fiscalização, incluindo sistema de comunicação entre sistemas proprietários de contribuintes e instituições financeiras.

- 1 Controle dos Impostos, Taxas e Contribuições Municipais;
- 2 Integração com sistema de contribuintes via Web-Services;

# **13.SISTEMA PARA TRANSPARÊNCIA PÚBLICA**

Módulo que possibilite a gestão de tributos municipais e os módulos de auditoria e fiscalização, incluindo sistema de comunicação entre sistemas proprietários de contribuintes e instituições financeiras.

- 1 Controle dos Impostos, Taxas e Contribuições Municipais;
- 2 Integração com sistema de contribuintes via Web-Services;

## **14.SISTEMA DE OUVIDORIA**

Módulo que possibilite a gestão de tributos municipais e os módulos de auditoria e fiscalização, incluindo sistema de comunicação entre sistemas proprietários de contribuintes e instituições financeiras.

- 1 Controle dos Impostos, Taxas e Contribuições Municipais;
- 2 Integração com sistema de contribuintes via Web-Services;

# **15.SISTEMA DE PROTOCLO**

Módulo que possibilite a gestão de tributos municipais e os módulos de auditoria e fiscalização, incluindo sistema de comunicação entre sistemas proprietários de contribuintes e instituições financeiras.

- 1 Controle dos Impostos, Taxas e Contribuições Municipais;
- 2 Integração com sistema de contribuintes via Web-Services;

# **16. DA FORMA DE CONTRATAÇÃO:**

A contratação far-se-á por locação por tempo determinado dos módulos dos sistemas descriminados neste Termo de Referência em consonância às necessidades do Ente Federado. Os módulos atenderão em número equivalente de licenças aos usuários pertencentes ao quadro de colaboradores do Ente Federado e por ele formalmente indicado, entendendo-se por "licença", para efeito o presente Instrumento, um acesso individual ao módulo específico do sistema e consignado ao cadastro de pessoa física - CPF de um usuário.

## **17. PRAZO DE ENTREGA:**

O prazo para início das atividades pertinentes a este certame será imediato ao ato da assinatura do contrato seguindo a vigência de 12 (doze) meses de acordo com edital. Podendo ser prorrogado por necessidade e a critério da municipalidade.

#### **18. LOCAL DA REALIZAÇÃO:**

Na sede da Administração da Prefeitura Municipal.

### **19. CONDIÇÕES DE PAGAMENTO:**

O pagamento será realizado em conformidade com as cláusulas contratuais, em até 30 (trinta) dias após a apresentação da nota fiscal devidamente atestada pela Secretaria.

ÁGUA BOA-MT,15 de setembro de 2016.

Fabio Tadeu Weiler Gelson Bertol Pereira Secretário de Planejamento **Técnico** em Informática

### **ANEXO II**

#### **CARTA DE CREDENCIAMENTO**

#### **PREGÃO PRESENCIAL Nº 036/2016**

Nós, abaixo assinados, nomeamos e credenciamos o(a) Sr(a). \_\_\_\_\_\_\_\_\_\_\_\_\_\_\_\_\_\_\_\_\_\_\_\_\_\_\_\_\_\_\_\_, portador(a) do R.G nº \_\_\_\_\_\_\_\_\_\_\_\_\_\_\_\_\_ Órgão Emissor \_\_\_\_\_\_\_\_\_, CPF nº \_\_\_\_\_\_\_\_\_\_\_\_\_\_\_\_\_\_, a nos representar junto à \_\_\_\_\_\_\_\_\_\_\_\_\_\_\_\_\_\_\_\_\_\_\_\_\_\_\_\_, a fim de participar dos trabalhos de abertura das Propostas e Documentos Complementares de Habilitação para o Pregão Nº \_\_\_\_\_\_\_\_\_\_\_\_\_\_\_\_\_\_\_\_\_\_ marcado para o dia \_\_\_/\_\_\_\_/\_\_\_\_, às \_\_\_\_\_, o(a) qual tem amplos poderes para representar a empresa outorgante, formular ofertas e lances de preços e praticar todos os demais atos pertinentes ao certame.

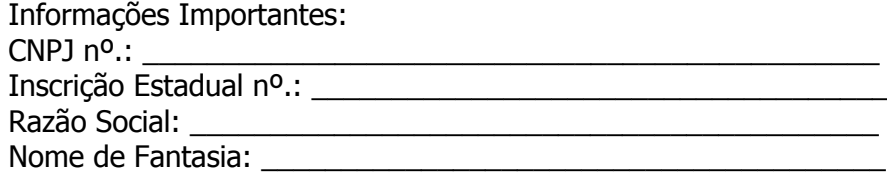

Atenciosamente,

Local, \_\_\_\_ de \_\_\_\_\_\_\_\_\_\_\_\_ de 2016.

\_\_\_\_\_\_\_\_\_\_\_\_\_\_\_\_\_\_\_\_\_\_\_\_\_\_\_\_\_\_ Diretor ou Representante Legal (Nome e função na empresa)

#### **ANEXO III**

#### **MODELO DE DECLARAÇÃO - I**

#### **PREGÃO PRESENCIAL Nº 036/2016**

(Nome da Empresa) \_\_\_\_\_\_\_\_\_\_\_\_\_\_\_\_\_\_\_\_\_\_\_\_\_\_\_\_\_\_\_\_\_, CNPJ Nº \_\_\_\_\_\_\_\_\_\_\_\_\_\_\_\_\_\_\_\_, sediada na Rua \_\_\_\_\_\_\_\_\_\_\_\_\_\_\_\_\_\_\_\_\_\_\_\_\_, nº \_\_\_\_\_, bairro \_\_\_\_\_\_\_\_\_\_\_\_\_\_, CEP \_\_\_\_\_\_\_\_ Município \_\_\_\_\_\_\_\_\_, por seu representante legal abaixo assinado, em cumprimento ao solicitado no Edital de **Pregão Presencial nº 036/2016**, DECLARA, sob as penas da lei, que:

- Está ciente da obrigatoriedade de declarar a superveniência de fatos impeditivos da habilitação;

- Não possui em seu quadro de pessoal empregado (s) com menos de 18 (dezoito) anos em trabalho noturno, perigoso ou insalubre, e menores de 16 (dezesseis) anos, em qualquer trabalho, salvo na condição de aprendiz, a partir de 14 (quatorze) anos, nos termos do inciso XXXIII do art. 7 º da Constituição Federal e inciso V, art.27, da Lei 8666/1993, com redação determinada pela Lei nº 9.854/1999;

- Não possui em seu quadro de pessoal servidores públicos exercendo funções técnicas, comerciais, de gerência, administração ou tomada de decisão, (inciso III, do art 9º da Lei 8666/93);

- O software objeto do presente edital é totalmente web em todas as suas funcionalidades.

Atenciosamente,

Local, \_\_\_\_ de \_\_\_\_\_\_\_\_\_\_\_ de 2016.

\_\_\_\_\_\_\_\_\_\_\_\_\_\_\_\_\_\_\_\_\_\_\_\_\_\_\_\_\_\_ Diretor ou Representante Legal (Nome e função na empresa)

#### **ANEXO IV**

#### **MODELO DE DECLARAÇÃO - II**

#### **PREGÃO PRESENCIAL Nº 036/2016**

A empresa \_\_\_\_\_\_\_\_\_\_\_\_\_\_\_\_\_\_\_ (nome da empresa), inscrita no CNPJ/MF Nº (n° do CNPJ)\_\_\_\_\_\_\_\_\_\_\_\_\_\_\_\_\_\_, sediada em (endereço completo)\_\_\_\_\_\_\_\_\_\_\_\_\_\_\_\_\_\_\_\_\_\_\_\_\_\_\_\_\_\_\_\_\_\_\_\_\_\_\_\_\_, por intermédio de seu representante legal o(a) Sr(a). (Nome do representante) \_\_\_\_\_\_\_\_\_\_\_\_\_\_\_\_\_\_\_\_\_\_\_, portador (a) da Carteira de Identidade n° (n° da CI)\_\_\_\_\_\_\_\_\_\_\_\_\_\_\_\_\_ e do CPF n° (n° do CPF)\_\_\_\_\_\_\_\_\_\_\_\_\_\_\_\_, DECLARA, sob as penas da Lei, reunir todos os requisitos de habilitação exigidas no Edital e seus Anexos, quanto às condições de qualificação jurídica, fiscal, técnica e econômico-financeira, bem como de que está ciente e concorda com o disposto no Edital e seus Anexos em referência.

Local, \_\_\_\_ de \_\_\_\_\_\_\_\_\_\_\_\_\_\_ de 2016.

\_\_\_\_\_\_\_\_\_\_\_\_\_\_\_\_\_\_\_\_\_\_\_\_\_\_\_\_\_\_ Diretor ou Representante Legal (Nome e função na empresa)

#### **ANEXO V MODELO DE PROPOSTA DE PREÇOS ESCRITA PREGÃO PRESENCIAL Nº 036/2016**

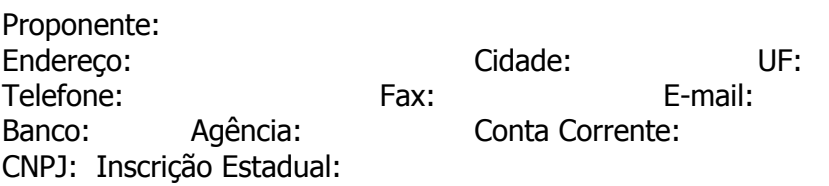

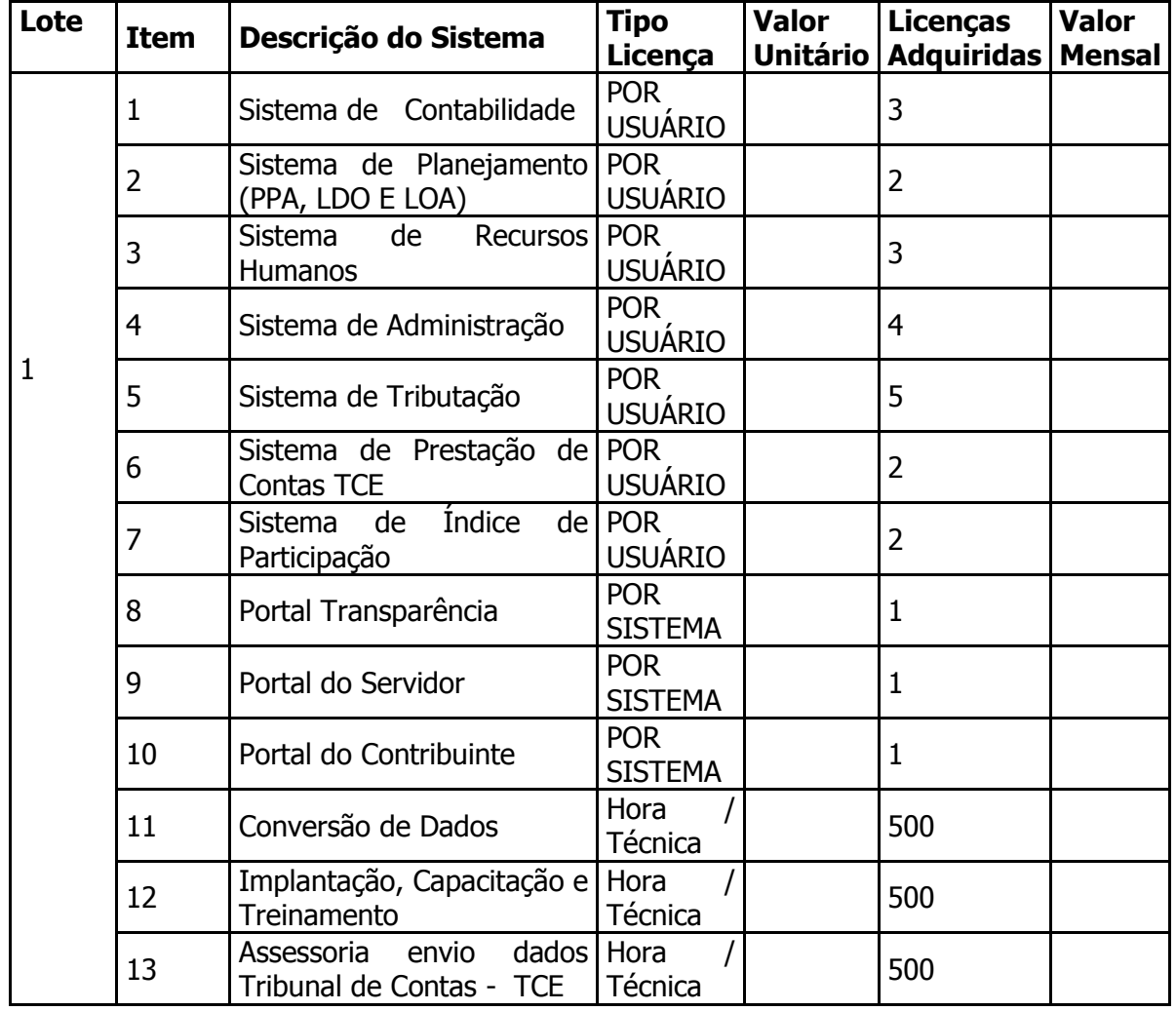

Declaramos que nos preços propostos no presente documento estão inclusas todas as despesas, tais como impostos, taxas, lucro e demais custos diretos e indiretos, não cabendo quaisquer alegações posteriores de omissão de custos na proposta, bem como pleitos adicionais, sendo o objeto do Edital entregue sem acréscimos de valores.

### **Validade da proposta: 60 (sessenta) dias.**

Prazo de entrega: de acordo com Edital.

\_\_\_\_\_\_\_\_\_\_\_\_\_\_\_\_\_\_\_\_\_\_\_\_\_\_\_\_\_\_ Diretor ou Representante Legal (Nome e função na empresa)

(Nome completo, CPF e assinatura do representante legal, em papel timbrado da empresa)

#### **ANEXO VI PROCESSO ADMINISTRATIVO N°. 087/2016. PREGÃO PRESENCIAL N°. 035/2016.**

#### **MINUTA DA ATA DE REGISTRO DE PREÇOS ATA DE REGISTRO DE PREÇO Nº. \_\_\_\_\_\_\_/2016.**

**OBJETO:** A presente Ata de Registro de Preço visa registrar os preços ofertados Futura e Eventual aquisição de material para instalação de redes hídricas nos assentamentos do município. O Município de Água Boa, Estado de Mato Grosso, pessoa jurídica de direito público municipal, O **Município de Água Boa**, Estado de Mato Grosso, pessoa jurídica de direito público municipal, inscrita no CNPJ sob o nº. 15.023.898/0001-90 com sede administrativa a Avenida Planalto, nº. 410, Centro, representado pelo seu prefeito municipal**,** Sr**. Mauro Rosa da Silva**, brasileiro, casado, empresário, portador da cédula de identidade nº. 2.019.647 SSP/GO e do CPF nº. 333.126.801-15, residente e domiciliado a Rua B, 75, bairro Tropical, na cidade de Água Boa MT, doravante designada simplesmente **ORGÃO GERENCIADOR** e, de outro lado, a empresa, , inscrita no CNPJ/MF nº. \_\_\_\_\_\_\_\_\_\_\_\_, estabelecida neste ato representada por seu sócio proprietário, Senhor \_\_\_\_\_\_\_\_\_\_**,** Brasileiro, casado, empresário, residente e domiciliado na Rua \_\_\_\_\_\_\_\_\_\_\_**,** Carteira de Identidade nº. \_\_\_\_\_\_\_\_\_\_\_\_, CPF nº. \_\_\_\_\_\_\_\_\_\_\_, daqui por diante, denominada simplesmente **FORNECEDORA REGISTRADA,** resolvem, na forma da Lei nº. 8.666, de 21 de junho de 1993, e suas alterações, Lei n°. 10.520/2002, e Decreto Municipal nº. 2.455/2013, firmar a presente **ATA DE REGISTRO DE PREÇOS**, cuja minuta foi previamente examinada e aprovada pela Procuradoria do Município, conforme consta dos autos do Processo Administrativo n°. 087/2016, conforme determina o Parágrafo Único do artigo 38 da Lei n°. 8.666, de 21 de junho de 1993, mediante as seguintes condições:

#### **1. DO OBJETO**

A presente Ata de Registro de Preços para futura e eventual contratação de licenças para módulos de sistema de gestão de recursos públicos em plataforma WEB e integrados conforme Termo de Referência em anexo a este edital bem como, horas técnicas para eventual futura contratação de serviços para implantação, conversão de dados, implantação, capacitação, treinamento e assessoramento no envio de informações ao Tribunal de Contas, conforme especificações, quantidades e rotinas descritas no Termo de Referência deste Edital de licitação, pelo período de 1 ano, com os valores definidos no item 2 desta ata.

1.2 - É vedado efetuar acréscimos nos quantitativos fixados nesta Ata de Registro de preços, inclusive o acréscimo de que trata o §1º [do Artigo 65 da Lei nº.](http://www.planalto.gov.br/ccivil_03/LEIS/L8666cons.htm) 8.666, de 1993.

## **2. DOS PREÇOS**

2.1 - O preço para Contratação de empresa Futura e Eventual aquisição de material para instalação de redes hídricas nos assentamentos do município:

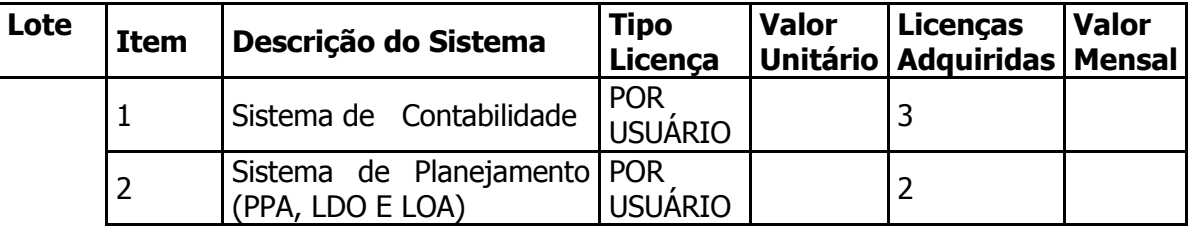

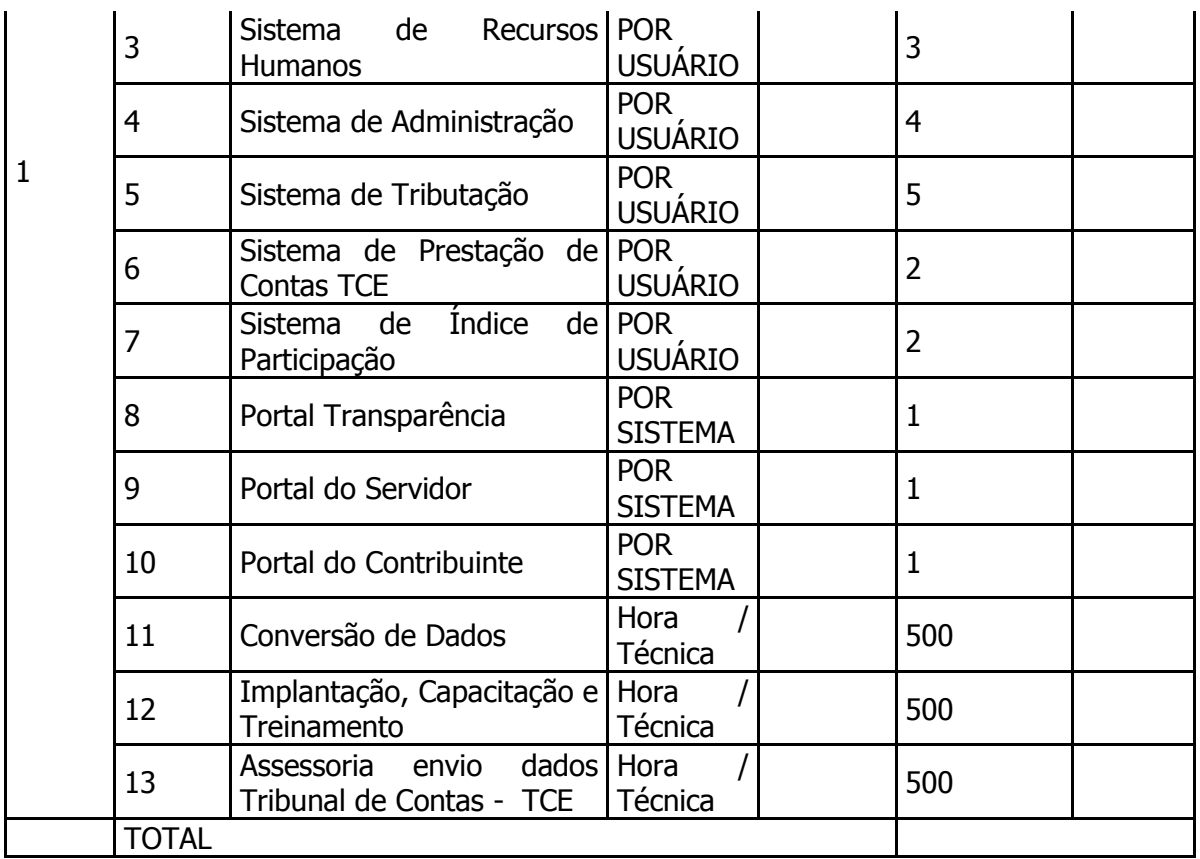

# **3 - DA VIGÊNCIA E DA EFICÁCIA**

3.1 - A presente Ata de Registro de Preços vigorará pelo prazo de 12 (doze) meses, contados a partir da assinatura da mesma; não sendo admitida a sua prorrogação, conforme Art. 15. § 3º, inciso III da Lei nº. 8.666/93 e Art. 11 do Decreto nº. 2455/2013.

3.2 - O ÓRGÃO GERENCIADOR **não estará obrigado a adquirir o produto registrado**, podendo utilizar-se de uma licitação específica, assegurando-se, todavia, a preferência de fornecimento ao detentor da Ata, no caso de igualdade de condições; nos termos do Art. 15, § 4<sup>9</sup> da Lei nº. 8.666/93 e Art. 15 do Decreto nº. 2455/2013.

3.3 - A presente Ata só terá eficácia depois da publicação de seu extrato no Diário Oficial dos Municípios - AMM.

## **4 - DA CONTRATAÇÃO**

4.1 - Para execução dos serviços registrado nesta Ata, cada órgão contratante (órgão gerenciador, órgão participante e órgãos extraordinários) deverá emitir sua nota de empenho e providenciar a assinatura do respectivo contrato administrativo.

4.2 - Apenas serão emitidas notas de empenho, nos termos do subitem anterior, quando da efetiva disponibilidade de recursos orçamentários para pagamento dos encargos dela decorrentes.

4.3 - **Os órgãos não participantes da presente ata de registro de preços**, quando dela desejarem fazer uso, deverão manifestar seu interesse junto ao **órgão gerenciador - (OG)**, para que ele indique os possíveis fornecedores e respectivos preços a serem praticados, obedecida a ordem de classificação e os quantitativos máximos registrados.

4.3.1 - No caso específico dos **órgãos não participantes**, caberá ao fornecedor registrado optar pela aceitação ou não da contratação, desde que esta não prejudique as obrigações anteriormente assumidas.

## **5 - DOS DIREITOS E OBRIGAÇÕES DAS PARTES**

5.1 - Os órgãos que fizerem uso da presente Ata de Registro de Preços (órgão gerenciador, órgão participante e órgãos extraordinários) obrigam-se a:

a) prestar as informações e os esclarecimentos atinentes ao materiais que venham a ser solicitados pelos empregados da EMPRESA REGISTRADA;

b) aceitar preposto da EMPRESA REGISTRADA para representá-la sempre que for necessário;

c) indicar seu próprio gestor de contrato, ao qual, além das atribuições previstas no art. 67 da Lei 8.666/93, compete:

c.1) promover consulta prévia junto ao órgão gerenciador, quando da necessidade de contratação, a fim de obter a indicação do fornecedor, os respectivos quantitativos e os valores a serem praticados, encaminhando, posteriormente, as informações sobre a contratação efetivamente realizada;

c.2) assegurar-se, quando do uso da Ata de Registro de Preços, que a contratação a ser procedida atenda aos seus interesses, sobretudo quanto aos valores praticados, informando ao órgão gerenciador eventual desvantagem, quanto à sua utilização;

c.3) zelar, após receber a indicação do fornecedor, pelos demais atos relativos ao cumprimento, por ele, das obrigações contratualmente assumidas, e também, em coordenação com o órgão gerenciador, pela aplicação de eventuais penalidades decorrentes do descumprimento de cláusulas contratuais, para que sejam tomadas providências de acordo com o subitem 9.2.2 desta Ata;

c.4) informar ao órgão gerenciador, quando de sua ocorrência, a recusa do fornecedor em atender às condições estabelecidas em edital, firmadas na Ata de Registro de Preços, as divergências relativas à entrega, as características e origem dos bens licitados e a recusa do mesmo em assinar contrato para fornecimento ou prestação de serviços;

a) comunicar, oficialmente, à EMPRESA REGISTRADA, quaisquer falhas ocorridas, consideradas de natureza grave;

b) atestar, no verso das notas fiscais/faturas apresentadas pela EMPRESA REGISTRADA, por meio do fiscal designado, o efetivo fornecimento dos produtos;

c) encaminhar a nota fiscal/fatura, após seu devido ateste, ao setor competente, para contabilização e liberação do pagamento.

5.2 - Caberá ao órgão gerenciador, além do disposto no subitem 5.1 desta Ata, a prática de todos os atos de controle e administração do SRP;

5.3 - Não obstante a EMPRESA REGISTRADA seja a única e exclusiva responsável pelo fornecimento dos materiais especificados, os órgãos que fizerem uso da presente Ata de Registro de Preços reservam-se o direito de exercer a mais ampla e completa fiscalização.

5.4 - A EMPRESA REGISTRADA obriga-se, além do disposto no Edital e seus anexos, a:

a) efetuar fornecimento dentro das especificações e/ou condições constantes da proposta vencedora, bem como do Edital e seus Anexos;

b) prestar todos os esclarecimentos que forem solicitados pelos órgãos que fizerem uso desta Ata de Registro de Preços, obrigando-se a atender, de imediato, todas as reclamações a respeito da qualidade do fornecimento;

c) comunicar por escrito aos fiscais do contrato indicados pelos órgãos que fizerem uso da presente Ata de Registro de Preços qualquer anormalidade de caráter urgente e prestar os esclarecimentos que julgar necessário;

d) observar as normas legais de segurança a que está sujeita a atividade de distribuição dos produtos contratados;

e) não comprometer o fornecimento do órgão gerenciador e do órgão participante, caso venha a fornecer para órgão extraordinário (carona);

#### **6 - DOTAÇÃO ORÇAMENTARIA E DO PAGAMENTO**

6.1 – É dispensada a indicação de dotação orçamentária, em conformidade com o Decreto Municipal nº. 2.455/2013.

#### **7 - CONDIÇÕES DE FORNECIMENTO**

7.1 - Dentro do prazo de vigência da presente ata, o fornecedor está obrigado a entregar o objeto licitado, em até 10 (dez) dias, no local indicado na Ordem de Fornecimento os produtos registrados.

#### **8 - CANCELAMENTO DA ATA DE REGISTRO DE PREÇOS**

8.1 - O registro de preços poderá ser cancelado pelo Órgão Gerenciador (OG) nas seguintes hipóteses:

8.1.1 - quando o fornecedor não cumprir as obrigações constantes desta Ata de Registro de Preços;

8.1.2 - quando o fornecedor não aceitar a respectiva nota de empenho no prazo de 03 (três) dias úteis, sem justificativa aceitável;

8.1.3 - quando o fornecedor não aceitar reduzir o seu preço registrado, na hipótese de este se tornar superior àqueles praticados no mercado;

8.1.4 - quando o fornecedor se recusar a assinar o respectivo contrato administrativo no prazo de 05 (cinco) dias úteis, sem justificativa aceitável;

8.1.5 - por razões de interesse público, devidamente justificado;

8.1.6 - quando o fornecedor solicitar o cancelamento por escrito, comprovando estar impossibilitado de cumprir as exigências desta Ata de Registro de Preços por fato superveniente, decorrente de caso fortuito ou de força maior.

8.2 - A comunicação do cancelamento da Ata de Registro de Preços, nos casos previstos no subitem 8.1, será formalizada em processo próprio e feita por correspondência, com aviso de recebimento, assegurado o contraditório e a ampla defesa no prazo de 05 (cinco) dias úteis.

8.3 - No caso de se tornar desconhecido o endereço do fornecedor, a comunicação será feita por publicação no DOM, considerando-se, para todos os efeitos, cancelada a Ata de Registro de Preços.

#### **9. PENALIDADES**

9.1 - Por retardar a execução do objeto desta Ata de Registro de Preços, por falhar ou fraudar a execução do presente instrumento, ressalvados os casos fortuitos ou de força maior devidamente comprovada, a empresa REGISTRADA sujeitar-se-á à aplicação das penalidades previstas na Cláusula Décima da Minuta de Contrato.

9.2 - A aplicação de penalidades relativas ao desatendimento às cláusulas desta Ata e dos Contratos que advierem dela obedecerão ao seguinte:

9.2.1 - Caso o desatendimento se dê com relação ao contrato celebrado com o órgão gerenciador, todo o procedimento relativo à apuração de responsabilidade será realizado por esse órgão;

9.2.2 - Caso o desatendimento se dê com relação ao contrato celebrado com órgão participante ou órgão extraordinário, o procedimento relativo à apuração de responsabilidade será realizado desta forma:

a) O órgão participante (ou o órgão extraordinário) ficará responsável pela abertura do processo para apuração da responsabilidade da empresa, devendo instruí-lo com os seguintes documentos: a.1) relatório da fiscalização do contrato sobre o fato que deve gerar a aplicação de penalidade;

a.2) demais documentos necessários para comprovar a falta cometida pela empresa;

a.3) notificação, de intenção de penalidade, comprovadamente enviada à empresa;

b) O órgão participante (ou o órgão extraordinário) ficará responsável, ainda, pelo gerenciamento do prazo para interposição de defesa prévia;

c) Depois de decorrido o prazo da defesa prévia, o processo deve ser encaminhado ao órgão gerenciador, devidamente instruído com a defesa apresentada pela empresa, para decisão acerca da aplicação da penalidade e demais providências cabíveis;

9.3 - As penalidades serão aplicadas administrativamente, independentemente de interpelação judicial ou extrajudicial, sendo que a aplicação de multa não impede que seja rescindido unilateralmente o contrato ou que venham a ser aplicadas, cumulativamente, as demais penalidades previstas.

#### **10. DISPOSIÇÕES GERAIS**

10.1 - Esta Ata de Registro de Preços é regida pelas disposições do Decreto Municipal 1.823/2006, Decreto Municipal n°. 2.455/2013, Lei nº. 10.520/2002, Lei nº. 8.666/93 e suas alterações; aplicando-se ainda as disposições citadas aos casos omissos que possam ocorrer;

10.2 - Fazem parte desta Ata de Registro de Preços, independente de sua transcrição, o Edital de Licitação do Pregão para Registro de Preços nº. 035/2016 e seus anexos, a Proposta Comercial da EMPRESA REGISTRADA e demais elementos constantes do processo nº. 087/2016.

10.3 - Em caso de divergências entre o teor do Edital e a presente ATA DE REGISTRO DE PREÇOS, prevalecerão as disposições do primeiro.

#### **11. FORO**

11.1 - As questões decorrentes da execução desta Ata de Registro de Preços que não possam ser dirimidas administrativamente serão dirimidas na esfera judicial pela Comarca de Água Boa.

E, para firmeza e validade do que foi pactuado, lavrou-se a presente Ata em 02 (duas) vias de igual teor e forma, para que surtam um só efeito, que, depois de lidas, serão assinadas pelos representantes das partes, ÓRGÃO GERENCIADOR (OG) e EMPRESA REGISTRADA**,** e pelas testemunhas abaixo relacionadas.

Água Boa, \_\_\_ de \_\_\_\_\_\_\_\_\_\_\_\_\_\_\_\_ de 2016.

**ÓRGÃO GERENCIADOR DA ATA**: MUNICÍPIO DE ÁGUA BOA

Prefeito Municipal

**FORNECEDOR REGISTRADO:**

Proprietária

**TESTEMUNHAS:** Fabio Tadeu Weiler **Ivania Cezira Volpi** 

CPF: 587.591.070-49 CPF: 622.198.981-72

#### **ANEXO VII PROCESSO ADMINISTRATIVO N°. 087/2016. PREGÃO PRESENCIAL N°. 035/2016.**

#### **MINUTA DE CONTRATO**

O Município de Água Boa, Estado de Mato Grosso, pessoa jurídica de direito público municipal, O **Município de Água Boa**, Estado de Mato Grosso, pessoa jurídica de direito público municipal, inscrita no CNPJ sob o nº. 15.023.898/0001-90 com sede administrativa a Avenida Planalto, nº. 410, Centro, representado pelo seu prefeito municipal**,** Sr**. Mauro Rosa da Silva**, brasileiro, casado, empresário, portador da cédula de identidade nº. 2.019.647 SSP/GO e do CPF nº. 333.126.801-15, residente e domiciliado a Rua B, 75, bairro Tropical, na cidade de Água Boa MT, doravante designada simplesmente **ORGÃO GERENCIADOR** e, de outro lado, a empresa, \_\_\_\_\_\_\_\_\_\_\_\_\_\_\_, inscrita no CNPJ/MF nº. \_\_\_\_\_\_\_\_\_\_\_\_, estabelecida \_\_\_\_\_\_\_\_\_\_\_\_\_\_\_\_\_\_\_, neste ato representada por seu sócio proprietário, Senhor \_\_\_\_\_\_\_\_\_\_**,** Brasileiro, casado, empresário, residente e domiciliado na Rua \_\_\_\_\_\_\_\_\_\_\_**,** Carteira de Identidade nº. \_\_\_\_\_\_\_\_\_\_\_\_, CPF nº. \_\_\_\_\_\_\_\_\_\_\_, daqui por diante, denominada simplesmente **FORNECEDORA REGISTRADA,** resolvem, na forma da Lei nº. 8.666, de 21 de junho de 1993, e suas alterações, Lei n°. 10.520/2002, e Decreto Municipal nº. 2.455/2013, firmar a presente **ATA DE REGISTRO DE PREÇOS**, cuja minuta foi previamente examinada e aprovada pela Procuradoria do Município, conforme consta dos autos do Processo Administrativo n°. 087/2016, conforme determina o Parágrafo Único do artigo 38 da Lei n°. 8.666, de 21 de junho de 1993, mediante as seguintes condições:

#### **1. DO OBJETO**

**1.1.** A presente Ata de Registro de Preços tem por objeto a futura eventual contratação de licenças para módulos de sistema de gestão de recursos públicos em plataforma WEB e integrados conforme Termo de Referência em anexo ao edital do Pregão Presencial nº **036/2016,** bem como seus termos e condições replicadas neste instrumento bem como, horas técnicas para eventual futura contratação de serviços para implantação, conversão de dados, implantação, capacitação, treinamento e assessoramento no envio de informações ao Tribunal de Contas.

## **2. DA VIGÊNCIA**

**2.1.** O Presente contrato tem vigência de 12 (doze) meses, contados a partir da data de sua assinatura, podendo ser prorrogada em conformidade com os dispositivos legais atinentes.

## **3. DOS ÍTENS E VALORES**

**3.1.** O preço unitário para cada módulo do sistema conforme supra e suscintamente generalizada no objeto licitado, encontram-se indicados e pormenorizadamente especificados na tabela abaixo:

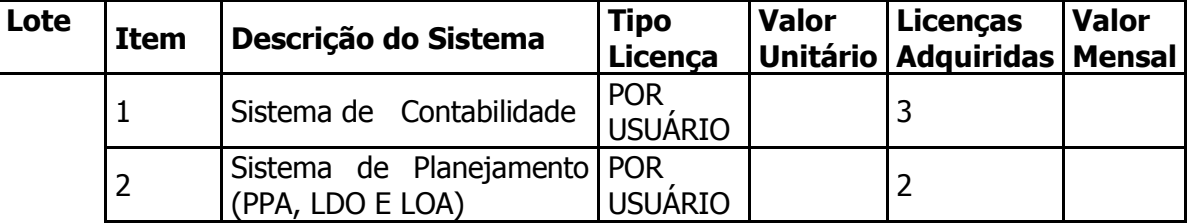

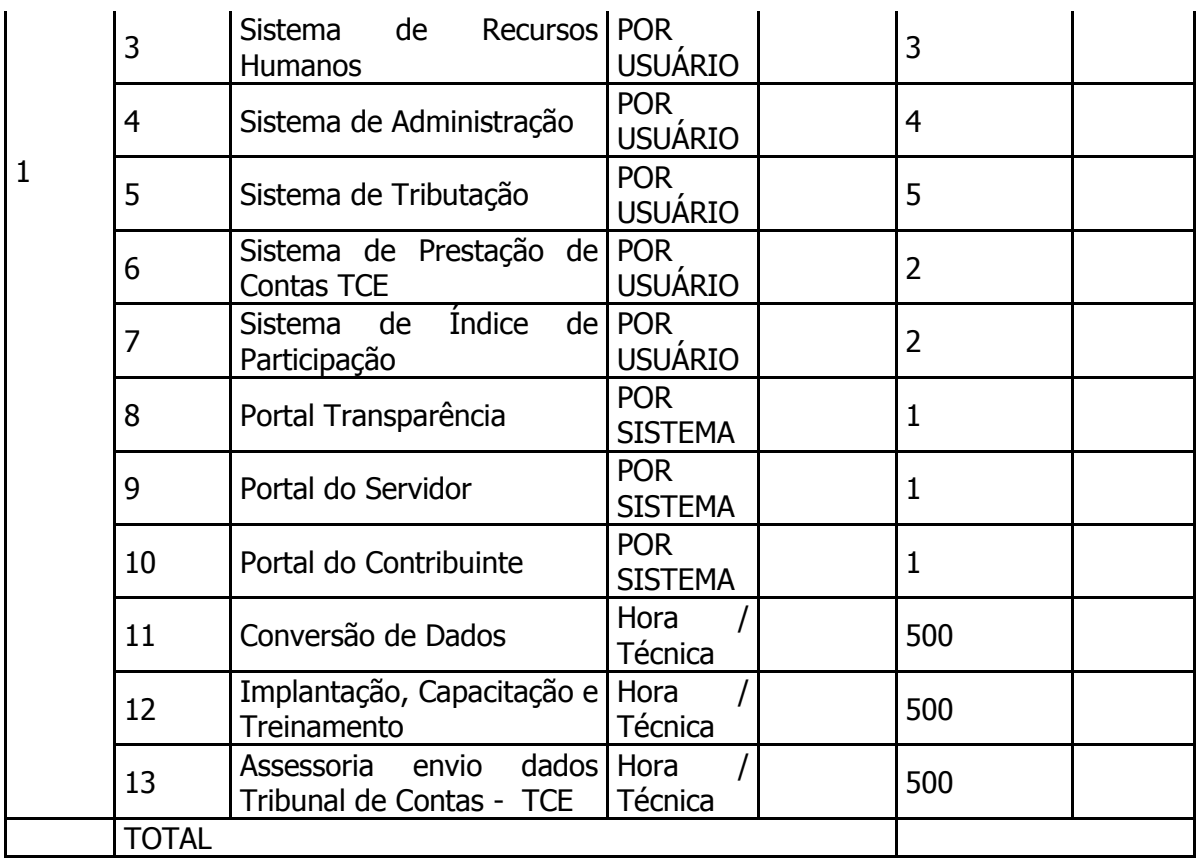

**3.2.** O valor total dos serviços para futura e eventual necessidade de contratação será o resultado da somatória dos valores individuais multiplicados pela quantidade de licenças ou horas técnicas demonstradas no quadro acima tabela acima, já incluído custos e despesas, tais como: custos diretos, tributos incidentes, taxa de administração, serviços, encargos sociais, trabalhistas, seguros, lucro e outros necessários ao cumprimento integral do objeto.

**3.3.** Os módulos do sistema atenderão em número de licenças a todos os usuários, colaboradores Municipais e indicados formalmente pela Administração, entendendo-se por "Licença", para efeito do presente instrumento, um acesso individual ao módulo específico do sistema, descrito nos itens 1 a 7 do lote 1 da tabela supracitada, consignado ao cadastro de pessoa física - CPF de um usuário, representado por servidor ou colaborador credenciado e autorizado pelo Ente Federado signatário do presente instrumento, e, formalmente indicado para tal.

**3.4.** Os módulos do sistema apresentados na tabela cima nos itens 8 a 10 do lote 1, são de acesso externo e ilimitado.

**3.5.** As horas técnicas apresentadas na tabela acima nos itens 11 a 13 do lote 1, são correspondente aos serviços especificados individualmente, sendo contratado independentemente pela Municipalidade.

**3.6.** O prazo máximo para migração, caso ocorra, será de 120 (cento e vinte) dias, ressaltando que a Administração Municipal não poderá ficar inoperante neste período.

## **4. DAS OBRIGAÇÕES DO FORNECEDOR**

**4.1.** Executar o fornecimento dentro dos padrões estabelecidos pela Contratante, de acordo com as especificações do edital, responsabilizando-se por eventuais prejuízos decorrentes do descumprimento das condições estabelecidas.

**4.2.** Prestar os esclarecimentos que forem solicitados pela Contratante, cujas reclamações se obriga a atender prontamente, bem como dar ciência imediatamente e por escrito, de qualquer anormalidade que verificar quando da execução do empenho;

**4.3.** Prover todos os meios necessários à garantia da plena operacionalidade do fornecimento, inclusive considerados os casos de greve ou paralisação de qualquer natureza;

**4.4.** A falta de quaisquer dos serviços cujo fornecimento incumbe ao detentor do preço registrado, não poderá ser alegada como motivo de força maior para o atraso, má execução ou inexecução dos serviços objeto deste edital e não a eximirá das penalidades a que está sujeita pelo não cumprimento dos prazos e demais condições aqui estabelecidas;

**4.5.** Comunicar imediatamente à Contratante qualquer alteração ocorrida no endereço, conta bancária e outros julgáveis necessários para recebimento de correspondência;

**4.6.** Respeitar e fazer cumprir a legislação de segurança e saúde no trabalho, previstas nas normas regulamentadoras pertinentes;

**4.7.** Fiscalizar o perfeito cumprimento do fornecimento a que se obrigou, cabendo-lhe, integralmente, os ônus decorrentes.

**4.8.** Tal fiscalização dar-se-á independentemente da que será exercida por esta Contratante;

**4.9.** Indenizar terceiros e/ou à própria Contratante mesmo em caso de ausência ou omissão de fiscalização de sua parte, pelos danos ou prejuízos causados por sua culpa ou dolo, devendo a contratada adotar todas as medidas preventivas, com fiel observância às exigências das autoridades competentes e às disposições legais vigentes;

**4.10.** A contratada ficará obrigada a aceitar, nas mesmas condições deste edital, os acréscimos ou supressões que se fizerem necessárias, até o limite legal de 25% (vinte e cinco por cento) do valor inicial atualizado do objeto adjudicado, devendo supressões acima desse limite ser resultantes de acordo entre as partes;

**4.11.** Os acréscimos ou supressões até o limite legal de 25% serão aplicados automaticamente na instrumento contratual;

**4.12.** Prestar os serviços, conforme estipulado neste edital e de acordo com a proposta apresentada;

**4.13.** Arcar com todas as despesas, diretas ou indiretas, decorrentes do cumprimento das obrigações assumidas, sem qualquer ônus a Prefeitura Municipal, com exceção dos dispêndios com transporte, alimentação e hospedagem dos técnicos presentes "in-loco";

**4.14.** Manter a compatibilidade com as obrigações assumidas durante todo processo desta compra;

**4.15.** Responsabilizar-se pelos danos causados diretamente à Administração ou a terceiros, decorrente de sua culpa ou dolo até a entrega da passagem;

**4.16.** Prestar todos os esclarecimentos que forem solicitados pela Prefeitura Municipal, durante o período de fornecimento das passagens;

**4.17.** Cumprir as suas próprias expensas, todas as cláusulas contratuais que definam suas obrigações;

**4.18.** A critério da Administração, o atendimento fora do expediente normal, inclusive sábados, domingos e feriados;

**4.19.** A empresa não poderá transferir a terceiros no total ou parcialmente as obrigações assumidas no certame;

**4.20.** Zelar para que os dados, informações e quaisquer documentos elaborados com base nos serviços ora contratados tenham tratamento reservado, sendo vedada sua reprodução, divulgação ou cessão a outrem, a qualquer titulo;

**4.21.** Ressarcir quaisquer danos materiais e/ou pessoais causados ao Contratante ou a terceiros por ocasião da execução ou em decorrência dos serviços ora contratados, bem como quaisquer ônus decorrentes de processos judiciais e/ou administrativos.

**4.22.** O direito de suspender a utilização do sistema se houver atraso superior a 10 (dez) dias nos pagamentos previstos neste instrumento contratual.

## **5. DAS OBRIGAÇÕES DA CONTRATANTE**

**5.1.** Convocar a licitante vencedora para a retirada da Ordem de Prestação de Serviço;

**5.2.** Fornecer à empresa a ser contratada todas as informações, documentos, dados e esclarecimentos que venham a ser solicitados relativamente a correta execução do objeto deste Edital;

**5.3.** Efetuar o pagamento à empresa nas condições de preço e prazo estabelecidos neste Edital;

**5.4.** Notificar por escrito, à empresa contratada, toda e qualquer irregularidade constatada durante o recebimento dos materiais;

**5.5.** Nenhum pagamento será efetuado à empresa detentora do registro, enquanto pendente de liquidação qualquer obrigação. Esse fato não será gerador de direito a reajustamento de preços ou a atualização monetária;

**5.6.** Não haverá, sob hipótese alguma, pagamento antecipado;

**5.7.** Efetuar o pagamento nos termos do item 12 deste dispositivo, acompanhando e fiscalizando a execução dos serviços por meio de Fiscal do Contrato designado;

**5.8.** A fiscalização de que trata esta cláusula não exclui nem reduz a responsabilidade da Contratante pelos danos causados ao Contratante ou a terceiros, resultantes de ação ou omissão culposa ou dolosa de quaisquer de seus empregados ou prepostos;

**5.9.** O fiscal do contrato deve sustar a execução de quaisquer trabalhos por estarem em desacordo com o especificado ou por outro motivo que caracterize a necessidade da medida;

**5.10.** No caso de ausência do Ordenador de Despesas, designarem um servidor para substituí-lo; **5.11.** Suspender o pagamento da nota fiscal/fatura sempre que houver obrigação contratual pendente por parte da Contratante, até a completa regularização;

## **6. DO PAGAMENTO**

**6.1.** O pagamento será efetuado pela Contratante no prazo de até 30 (trinta) dias úteis, contados da apresentação da Nota Fiscal/Fatura contendo o detalhamento dos serviços executados e os materiais empregados, através de ordem bancária, para crédito em banco, agência e conta corrente indicados pelo contratado.

**6.2.** O pagamento somente será autorizado depois de efetuado o "atesto" pelo servidor competente, condicionado este ato à verificação da conformidade da Nota Fiscal/Fatura apresentada em relação aos serviços efetivamente prestados e aos materiais empregados.

**6.3.** Caso constatado alguma irregularidade nas notas fiscais/faturas, estas serão devolvidas ao fornecedor, para as necessárias correções, com as informações que motivaram sua rejeição, sendo o pagamento realizado após a reapresentação das notas fiscais/faturas;

**6.4.** Nenhum pagamento isentará o Fornecedor das suas responsabilidades e obrigações, nem implicará aceitação definitiva do fornecimento;

**6.5.** As despesas bancárias decorrentes de transferência de valores para outras praças serão de responsabilidade do Contratado.

**6.6.** Somente será efetuada a retenção relativa ao Imposto de Renda e outro tributo que venha a ser criado, posteriormente a assinatura do presente instrumento, por força de lei e que tenha por base as operações previstas neste instrumento contratual.

## **7. DO REAJUSTAMENTO DE PREÇOS**

**7.1.** Não haverá reajuste de preços durante a vigência deste contrato, salvo nas hipóteses previstas no Art. 65 da Lei 8.666/93;

**7.2.** Na renovação do contrato será aplicado o reajuste baseado na variação do IGPM/FGV incorrida no período imediatamente anterior.

**7.3.** No caso de descontinuidade do IGPM/FGV o mesmo será substituído por outro índice oficial que o venha a substituir;

**7.4.** Quaisquer condições apresentadas pela licitante vencedora em sua proposta, se pertinentes, poderão ser acrescentadas ao contrato a ser assinado.

**7.5.** Os preços registrados que sofrerem revisão não poderão ultrapassar os preços praticados no mercado, mantendo-se a diferença percentual apurada entre o valor originalmente constante da proposta e aquele vigente no mercado à época do registro.

**7.6.** Caso o preço registrado seja superior à média dos preços de mercado, a Contratante solicitará ao Fornecedor, mediante correspondência, redução do preço registrado, de forma a adequá-lo ao praticado no mercado.

**7.7.** Será considerado compatível com os de mercado os preços registrados que forem iguais ou inferiores à média daqueles apurados pelo setor demandante, na pesquisa de estimativa de preços.

### **8. DAS PENALIDADES**

**8.1.** No caso de infração a quaisquer cláusulas contratuais ou reincidências de negligência na entrega dos serviços, poderá ser aplicada multa de 10% (dez) por cento sobre o valor total atualizado do contrato, cumulável com as demais sanções, inclusive rescisão contratual, se for o caso, para ambas as partes;

**8.2.** Ocorrendo a inexecução total ou parcial no fornecimento dos serviços, a Administração poderá aplicar à vencedora, as seguintes sanções administrativas previstas no artigo 87 da Lei n. 8.666/93:

8.2.1. Advertência por escrito;

8.2.2. Multa administrativa com natureza de perdas e danos da ordem de até 20% (vinte por cento) sobre o valor total do instrumento contratual;

8.2.3. Suspensão temporária de participação em licitação e impedimento de contratar com a prefeitura, por prazo não superior a 02 (dois) anos, sendo que em caso de inexecução total, sem justificativa aceita, será aplicado o limite máximo temporal previsto para a penalidade de 02 (dois) anos;

8.2.4. Declaração de inidoneidade para licitar junto à Administração Pública, enquanto perdurarem os motivos determinantes da punição, ou até que seja promovida a reabilitação perante a própria autoridade que aplicou a penalidade, de acordo com o inciso IV do artigo 87 da Lei n. 8.666/93, c/c artigo 7º da Lei n. 10.520/2002;

**8.3.** Se a Fornecedora não proceder ao recolhimento da multa no prazo de 05 (cinco) dias úteis contados da intimação por parte da Contratante, o respectivo valor será descontado dos créditos que a contratada possuir com esta Contratante e, se estes não forem suficientes, o valor que sobejar será encaminhado para execução pela ASSESSORIA JURÍDICA;

8.3.1. Em se tratando de adjudicatária que não comparecer para retirada da Ordem de Fornecimento dos Materiais, o valor da multa não recolhida será encaminhado para execução pela ASSESSORIA JURÍDICA;

**8.4.** Do ato que aplicar a penalidade caberá recurso, no prazo de 05 (cinco) dias úteis, a contar da ciência da intimação, podendo a Administração reconsiderar sua decisão ou nesse prazo encaminhá-lo devidamente informado para a apreciação e decisão superior, dentro do mesmo prazo;

**8.5.** Serão publicadas no Diário Oficial do Estado de Mato Grosso as sanções administrativas previstas no neste edital, inclusive a reabilitação, quando efetivamente aplicadas pela Administração Pública.

## **9. DAS SANÇÕES ADMINISTRATIVAS**

**9.1.** As infrações penais tipificadas na Lei 8.666/93 serão objeto de processo judicial na forma legalmente prevista, sem prejuízo das demais cominações aplicáveis.

## **10. DOS RECURSOS ORÇAMENTÁRIOS**

**10.1.** As despesas decorrentes das contratações oriundas do presente instrumento, correrão à conta de dotação orçamentária, indicada abaixo:

Órgão: 01- xxxxxxxxxxxxxxx Unidade: 01- xxxxxxxxxxxxxxx Projeto/Atividade: xxxxx – xxxxxxxxxxxxx Elemento de despesa:  $xx - x.x.xx.xx.xx.xx.xx.xxxxxxx + xxxxxxxxxxxxxxxx$ 

## **11. DA FISCALIZAÇÃO**

**11.1.** O Contrato será acompanhado e fiscalizado pelo servidor

## **12. DAS DISPOSIÇÕES FINAIS**

**12.1.** As partes ficam, ainda, adstritas às seguintes disposições:

12.1.1. Todas as alterações que se fizerem necessárias serão registradas por intermédio de lavratura de termo aditivo ao presente instrumento;

12.1.2. Vinculam-se a este processo, para fins de análise técnica, jurídica e decisão superior o Edital de Pregão Presencial nº 036/2016, seus anexos e as propostas das classificadas;

12.1.3. É vedado caucionar ou utilizar o contrato decorrente do presente registro para qualquer operação financeira, sem prévia e expressa autorização da Contratante;

## **13. DO FORO**

As partes contratantes elegem o foro de ÁGUA BOA-MT como competente para dirimir quaisquer questões oriundas do presente contrato, inclusive os casos omissos, que não puderem ser resolvidos pela via administrativa, renunciando a qualquer outro, por mais privilegiado que seja. E por estarem de acordo, as partes firmam o presente contrato, em 02 (duas) vias de igual teor e forma para um só efeito legal, ficando uma via arquivada na sede da Prefeitura, na forma do art. 60 da Lei 8 666 de 21/06/93.

**\_\_\_\_\_\_\_\_\_\_\_\_\_\_\_\_\_\_\_\_\_\_\_\_\_\_ \_\_\_\_\_\_\_\_\_\_\_\_\_\_\_\_\_\_\_\_\_\_\_\_\_\_\_\_**

ÁGUA BOA-MT, xxx de xxx de xxxx.

Testemunhas:

\_\_\_\_\_\_\_\_\_\_\_\_\_\_\_\_\_\_\_\_\_\_\_\_\_\_

\_\_\_\_\_\_\_\_\_\_\_\_\_\_\_\_\_\_\_\_\_\_\_\_\_\_

**CONTRATANTE CONTRATADO**

Nome: CPF:

Nome: CPF: